**Schulinterner Lehrplan Gymnasium – Sekundarstufe I**

## **Wahlpflichtfach Informatik**

**(Stand: 07.06.2023)**

## **Inhalt**

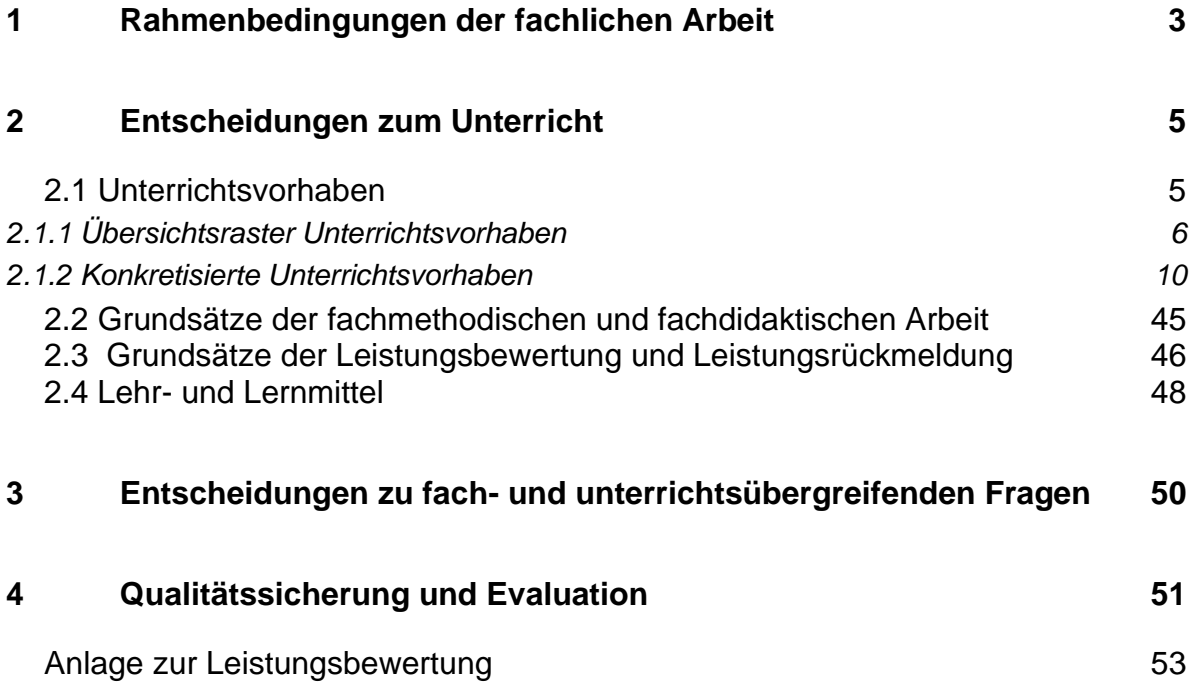

## <span id="page-2-0"></span>**1 Rahmenbedingungen der fachlichen Arbeit**

## **Fachliche Bezüge zu den Rahmenbedingungen des schulischen Umfelds**

Das im Jahr 1851 gegründete Ratsgymnasium ist das älteste städtische Gymnasium in Münster. Wir stehen damit in einer fast 170jährigen städtischen Bildungstradition. Im Schuljahr 2022/23 besuchen ca. 700 Schülerinnen und Schüler das Ratsgymnasium. Sie

werden unterrichtet von 68 Lehrerinnen und Lehrern, die sich bewusst für den Ganztag und das Schulprofil des Ratsgymnasiums entschieden haben. Zum Schulprofil gehören traditionell die Sprachen und Naturwissenschaften

(sog. MINT-Fächer) als Schwerpunktfächer. Mit diesem Zwei-Säulen-Profil bereitet unser Unterricht in der Sekundarstufe I die Schülerinnen und Schüler hervorragend und zielführend auf die

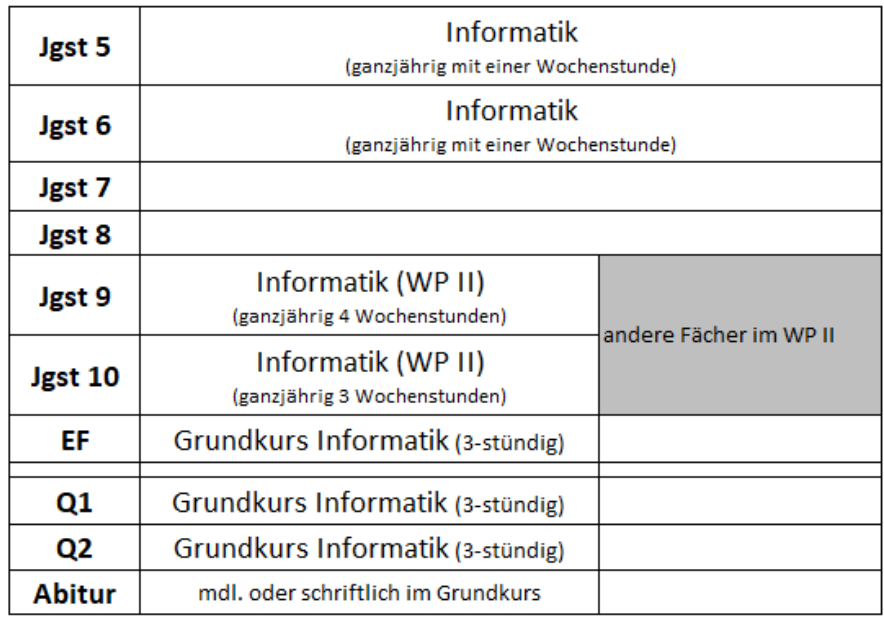

#### **Informatik am Rats**

Anforderungen in der gymnasialen Oberstufe vor. In drei voll ausgestatteten Rechnerräumen mit jeweils 16 Arbeitsplätzen kann der Unterricht durchgeführt werden. Ein Selbstlernzentrum ermöglicht es den Schülerinnen und Schüler in der GOSt, auch außerhalb der Unterrichtszeiten in der gewohnten Umgebung zu arbeiten.

Das Wahlpflichtfach Informatik wird in der Jahrgangsstufe 9 vier- und in der Jahrgangsstufe 10 dreistündig unterrichtet.

Der Unterricht im Wahlpflichtfach Informatik baut auf dem Informatik-Unterricht der Jahrgangsstufen 5 und 6 auf.

In der Sekundarstufe II bietet das Ratsgymnasium in allen Jahrgangsstufen einen Grundkurs in Informatik an. Um insbesondere Schülerinnen und Schülern gerecht zu werden, die in der Sekundarstufe I nicht am Wahlpflichtunterricht Informatik teilgenommen haben, wird in Kursen der Einführungsphase besonderer Wert darauf gelegt, dass keine Vorkenntnisse aus diesem Unterricht zum erfolgreichen Durchlaufen des Kurses erforderlich sind.

#### **Fachliche Bezüge zu schulischen Standards zum Lehren und Lernen**

Durch projektartiges Vorgehen, offene Aufgaben und Möglichkeiten, Problemlösungen zu verfeinern oder zu optimieren, entspricht der Informatikunterricht in besonderem Maße den Erziehungszielen, Leistungsbereitschaft zu fördern, ohne zu überfordern.

Schwerpunkte sind u.a. Erfassung, Verarbeitung und Verwaltung von Informationen und Daten, Entwurf und Analyse von Algorithmen, Analyse und Erstellung von Quelltexten, Einblicke in die Hardware von Computern sowie Chancen und Risiken der Nutzung von Informatiksystemen.

Die gemeinsame Entwicklung von Materialien und Unterrichtsvorhaben, die Evaluation von Lehr- und Lernprozessen sowie die stetige Überprüfung und eventuelle Modifikation des schulinternen Curriculums durch die Fachkonferenz Informatik stellen einen wichtigen Beitrag zur Qualitätssicherung und -entwicklung des Unterrichts dar.

Zurzeit besteht die Fachschaft Informatik aus fünf Lehrkräften, denen zwei Computerräume mit 16 Computerarbeitsplätzen zur Verfügung stehen. Alle Arbeitsplätze sind an das schulinterne Rechnernetz mit privaten und öffentlichen Verzeichnissen angeschlossen, so dass Schülerinnen und Schüler über einen Zugang zum zentralen Server der Schule alle Arbeitsplätze der drei Räume zum Zugriff auf ihre eigenen Daten, zur Recherche im Internet oder zur Bearbeitung schulischer Aufgaben verwenden können.

Es wird grundsätzlich frei erhältliche Software bevorzugt, unter anderen, um Schülerinnen und Schüler eine Vor- und Nachbereitung des Unterrichts zu Hause zu erleichtern.

## <span id="page-4-0"></span>**2 Entscheidungen zum Unterricht**

## <span id="page-4-1"></span>**2.1 Unterrichtsvorhaben**

Die Darstellung der Unterrichtsvorhaben im schulinternen Lehrplan besitzt den Anspruch, ein Teil der im Kernlehrplan WP1 angeführten Kompetenzen abzudecken.

Die entsprechende Umsetzung erfolgt auf zwei Ebenen: der Übersichts- und der Konkretisierungsebene.

Im "Übersichtsraster Unterrichtsvorhaben" (Kapitel 2.1.1) wird die für alle Lehrerinnen und Lehrer gemäß Fachkonferenzbeschluss verbindliche Verteilung der Unterrichtsvorhaben dargestellt. Das Übersichtsraster dient dazu, den Kolleginnen und Kollegen einen schnellen Überblick über die Zuordnung der Unterrichtsvorhaben zu den einzelnen Jahrgangsstufen sowie den im Kernlehrplan genannten Kompetenzen, Inhaltsfeldern und inhaltlichen Schwerpunkten zu verschaffen. Um Klarheit für die Lehrkräfte herzustellen und die Übersichtlichkeit zu gewährleisten, werden in der Kategorie "Kompetenzen" an dieser Stelle nur die übergeordneten Kompetenzerwartungen ausgewiesen, während die konkretisierten Kompetenzerwartungen erst auf der Ebene konkretisierter Unterrichtsvorhaben Berücksichtigung finden. Der ausgewiesene Zeitbedarf versteht sich als grobe Orientierungsgröße, die nach Bedarf über- oder unterschritten werden kann. Um Spielraum für Vertiefungen, besondere Schülerinteressen, aktuelle Themen bzw. die Erfordernisse anderer besonderer Ereignisse (z. B. Praktika, Klassenfahrten o. ä.) zu erhalten, wurden im Rahmen dieses schulinternen Lehrplans nur ca. 75 Prozent der Bruttounterrichtszeit verplant.

Während der Fachkonferenzbeschluss zum "Übersichtsraster Unterrichtsvorhaben" zur Gewährleistung vergleichbarer Standards sowie zur Absicherung von Lerngruppenübertritten und Lehrkraftwechseln für alle Mitglieder der Fachkonferenz Bindekraft entfalten soll, besitzen die didaktischen Hinweise der exemplarischen Ausweisung "konkretisierter Unterrichtsvorhaben" (Kapitel 2.1.2) bloß empfehlenden Charakter.

Referendarinnen und Referendaren sowie neuen Kolleginnen und Kollegen dienen diese vor allem zur standardbezogenen Orientierung in der neuen Schule, aber auch zur Verdeutlichung von unterrichtsbezogenen fachgruppeninternen Absprachen zu didaktischmethodischen Zugängen, fachübergreifenden Kooperationen, Lernmitteln und -orten sowie vorgesehenen Leistungsüberprüfungen, die im Einzelnen auch den Kapiteln 2.2 bis 2.4 zu entnehmen sind. Abweichungen von den vorgeschlagenen Vorgehensweisen bezüglich der konkretisierten Unterrichtsvorhaben sind im Rahmen der pädagogischen Freiheit der Lehrkräfte jederzeit möglich. Sicherzustellen bleibt allerdings auch hier, dass im Rahmen der Umsetzung der Unterrichtsvorhaben insgesamt alle fachlichen und prozessbezogenen Kompetenzen des Kernlehrplans Berücksichtigung finden.

## <span id="page-5-0"></span>**2.1.1 Übersichtsraster Unterrichtsvorhaben**

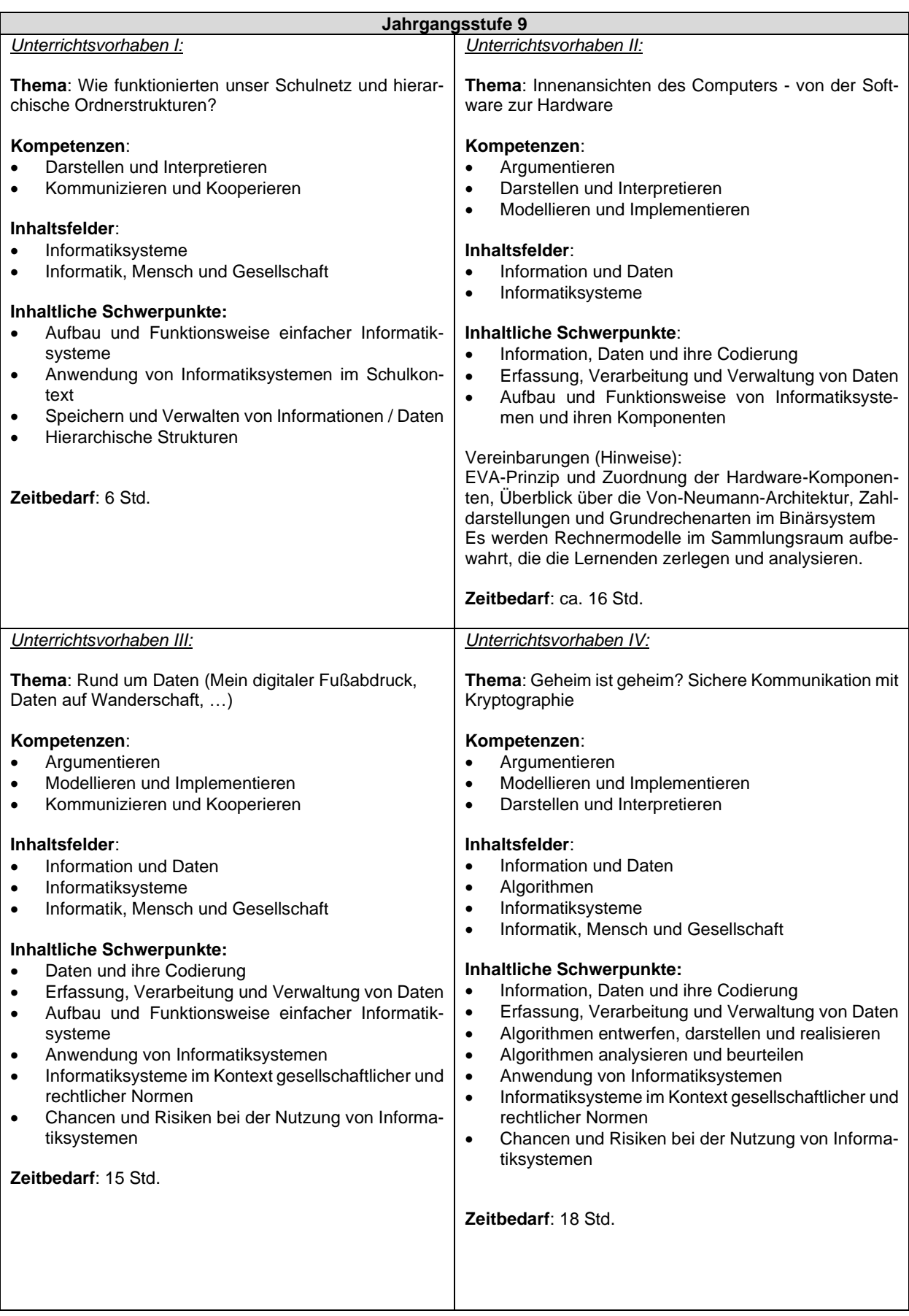

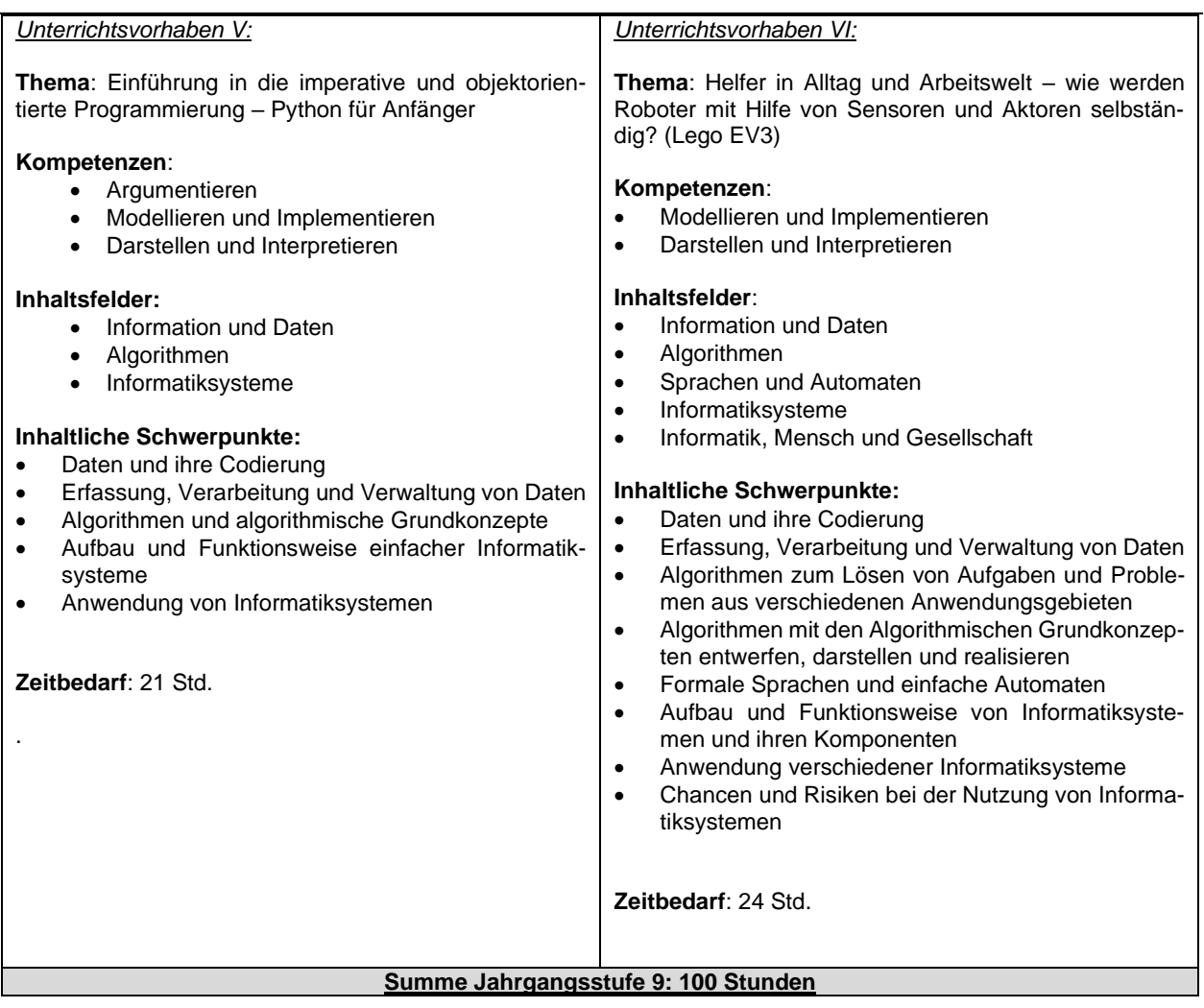

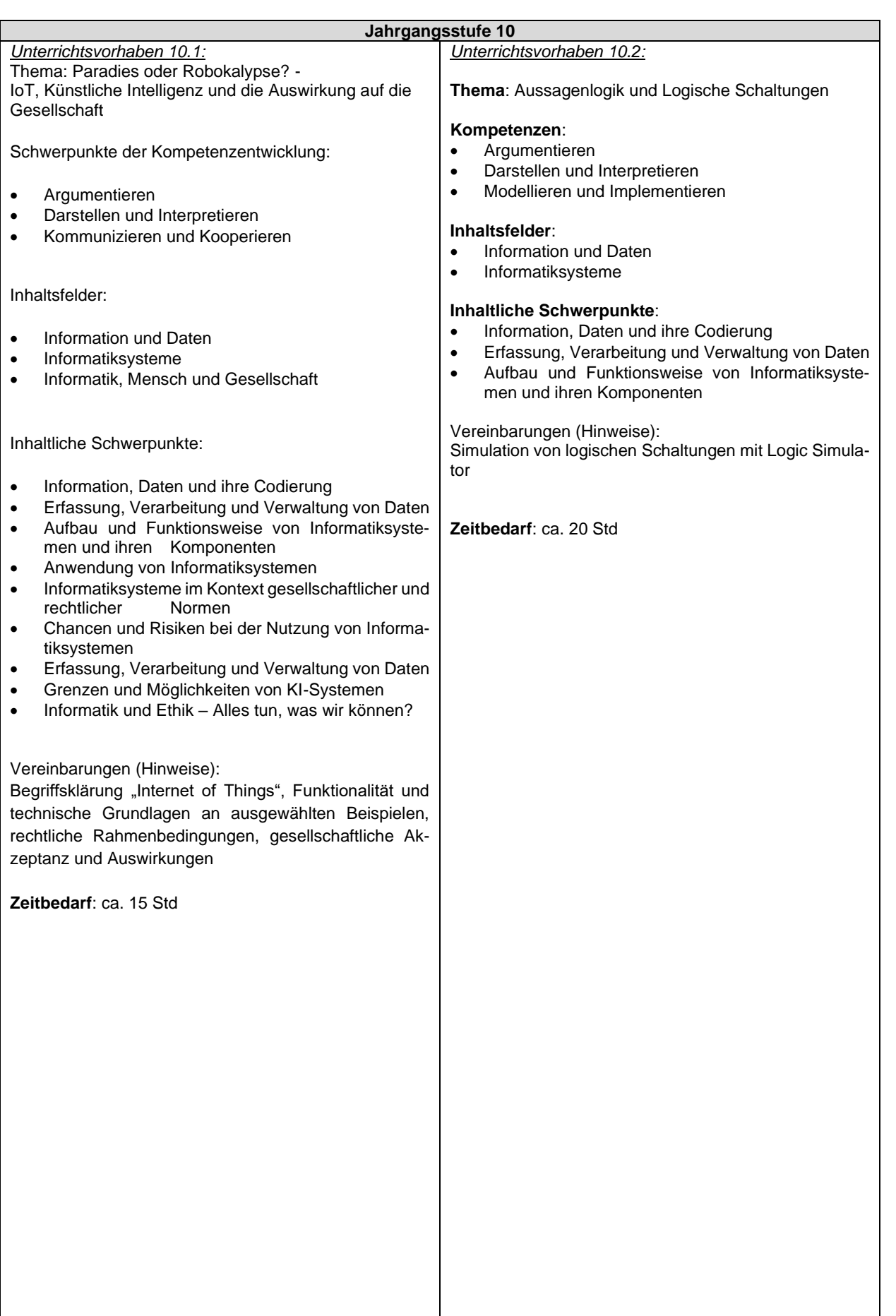

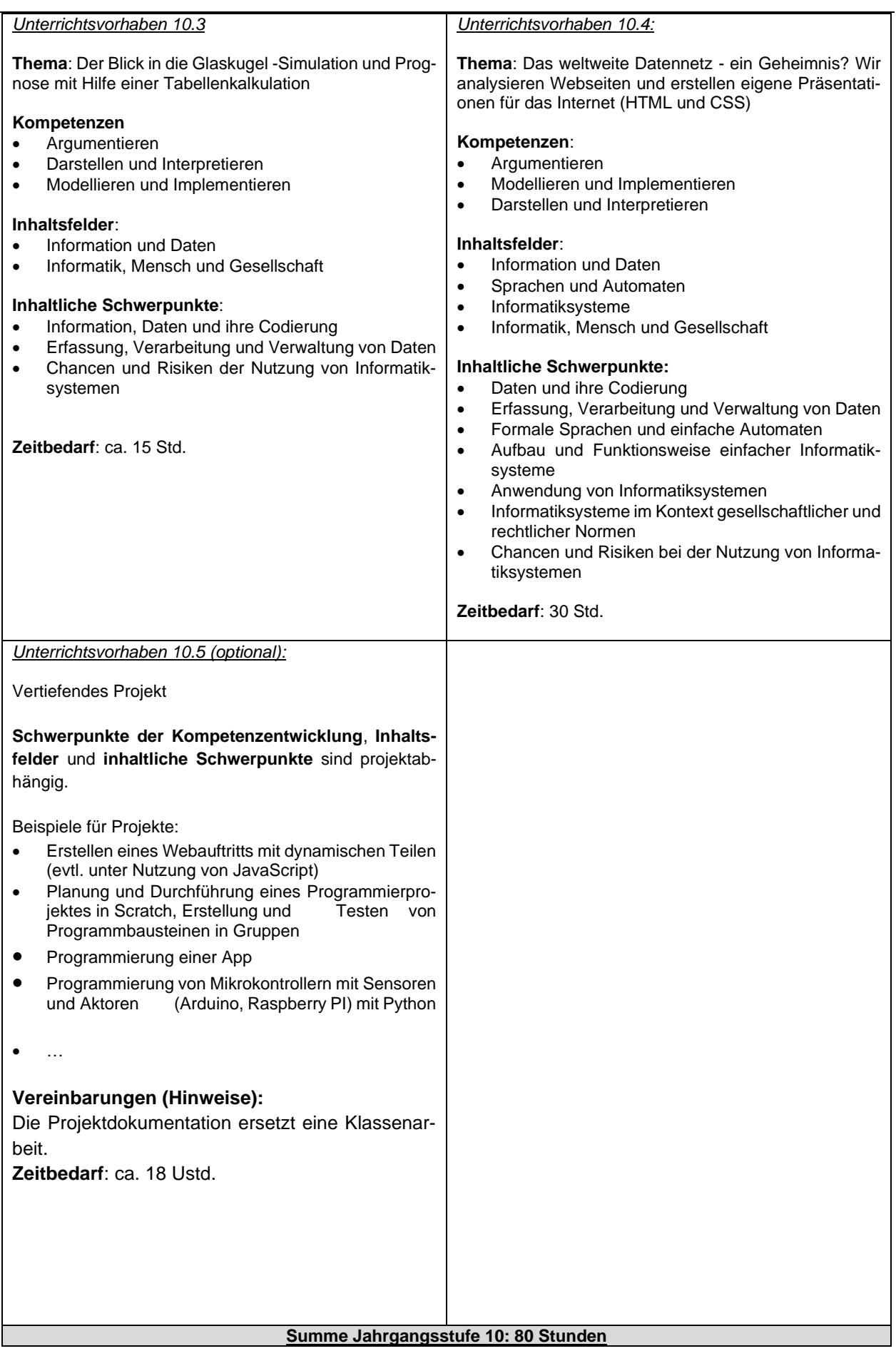

## <span id="page-9-0"></span>**2.1.2 Konkretisierte Unterrichtsvorhaben**

**Hinweis:** Thema, Inhaltsfelder, inhaltliche Schwerpunkte und Kompetenzen hat die Fachkonferenz des Ratsgymnasium verbindlich vereinbart. In allen anderen Bereichen sind Abweichungen von den vorgeschlagenen Vorgehensweisen bei der Konkretisierung der Unterrichtsvorhaben möglich.

## **UV 9.1 Wie funktioniert unser Schulnetz und hierarchische Ordnerstrukturen**

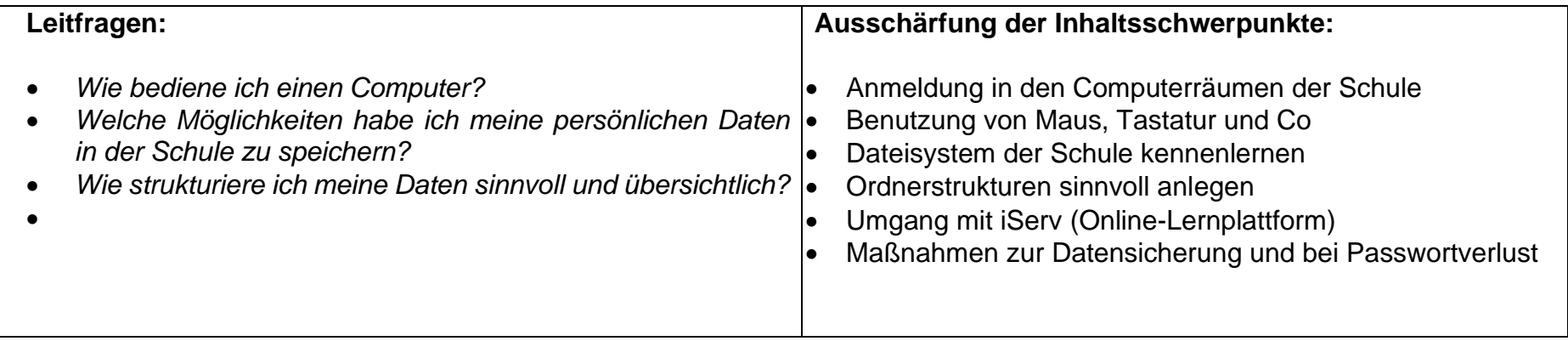

#### **Vorhabenbezogene Konkretisierungen:**

Die Schülerinnen und Schüler vertiefen ihre Erfahrungen mit einem stationären Computer und dessen Handhabung anhand einer Einführung in den Computerraum der Schule.

Mit den Schülerinnen und Schülern wird im Folgenden schrittweise herausgearbeitet, wo sie ihre eigenen Projekte speichern können bzw. wie allgemein das Dateisystem an den freien Arbeitsplätzen aufgebaut ist. Dabei werden grundlegende Prinzipien einer hierarchischen Datenanordnung besprochen und durch anlegen einer eigenen, sinnvollen Ordnerstruktur gefestigt. Im weiteren Unterrichtsgang werden die wichtigsten Funktionen von iServ thematisiert.

Zuletzt werden noch die Maßnahmen besprochen, die man ergreifen sollte, wenn man seine Zugangsdaten vergessen hat.

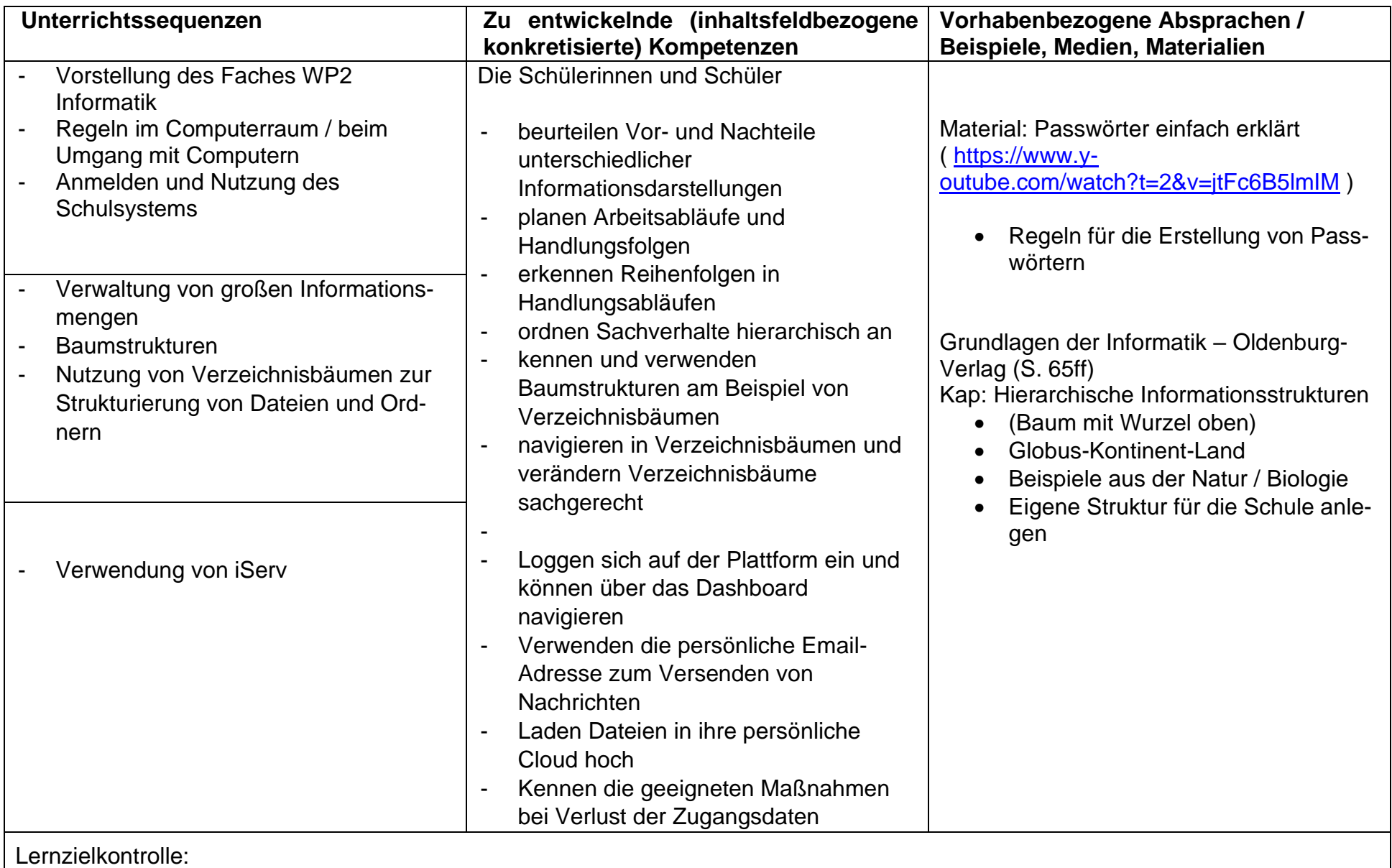

## **UV 9.2 Innenansichten des Computers – von der Software zur Hardware**

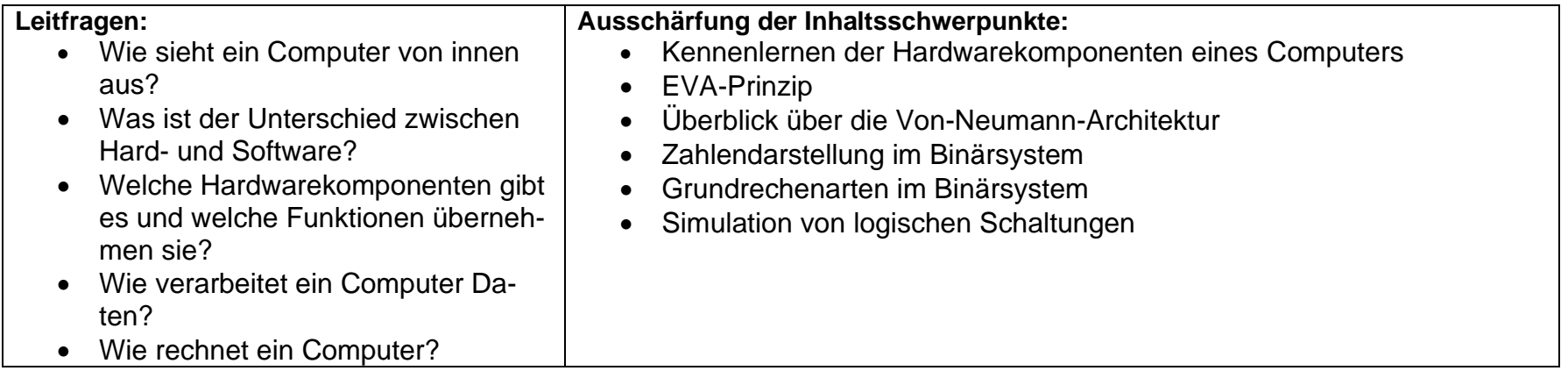

#### **Vorhabenbezogene Konkretisierungen:**

Zum Einstieg in die Unterrichtssequenz identifizieren die Lernenden die grundlegenden Hardwarekomponenten und deren Kenngrößen zum Beispiel aus aktuellen Werbeprospekten für PC-Systeme und PC-Komponenten. Anschließend zerlegen die Lernenden in Kleingruppen mithilfe eines Video-Tutorials alte Computersysteme aus der Sammlung oder aus privaten Spenden. Dabei identifizieren sie die wichtigsten Hardwarekomponenten (CPU, Festplatten, Laufwerke, Mainboard und Netzteil) und – falls möglich – Hersteller und die Modellbezeichnung der Komponenten. Mithilfe von Fotos dokumentieren sie ihre Arbeit in Form einer HTML-Seite oder einer Präsentation, beschreiben die Funktion der Komponenten und die Bedeutung der jeweiligen Kenngrößen. Bei der Arbeit an den PC-Systemen tragen die Lernenden Handschuhe, um sich an den ggf. scharfen Kanten der Gehäuse nicht zu schneiden.

Mithilfe von Arbeitsblättern erhalten die Lernenden einen Überblick über das EVA-Prinzip und die Von-Neumann-Architektur.

Die Umwandlung von Zahlen zwischen dem Binär- und Dezimalsystem wird eingeführt. Im Folgenden werden die Addition und Subtraktion von Binärzahlen mithilfe von Arbeitsblättern eingeführt. Zur Darstellung von negativen Zahlen im Binärsystem werden die Komplementdarstellung (Einer- und Zweierkomplement) und der Zahlenkreis behandelt. Die Darstellung von Zeichen im ASCII-Code rundet diese Sequenz ab. Als Vertiefung können die Grundrechenarten um die Multiplikation und Division erweitert werden. Auch die Darstellung von Zahlen im Oktalbzw. Hexadezimalsystem kann behandelt werden.

Mithilfe einer Simulationssoftware für logische Schaltungen, zum Beispiel dem Digitalsimulator, untersuchen die Lernenden die Funktion der grundlegenden Gatter AND, OR, XOR und NOT, indem sie einfache Schaltungen aufbauen, erweitern und zugehörige Schalttabellen mit zwei und drei Eingangsleitungen erstellen. Durch geeignete Übungen lernen die Schülerinnen und Schüler Schalttabellen in Schaltungen und Schaltfunktionen und umgekehrt zu überführen. In einfachen Anwendungskontexten üben die Lernenden das Aufstellen von Schaltungen und Schaltfunktionen. Die Vereinfachung von Schaltfunktionen zum Beispiel mithilfe von Karnaugh-Veitch-Diagrammen wird erarbeitet und geübt. Schließlich simulieren die Lernenden Halb- und Volladdierer und kombinieren diese zu einem 4-Bit-Addier- und Subtrahierwerk.

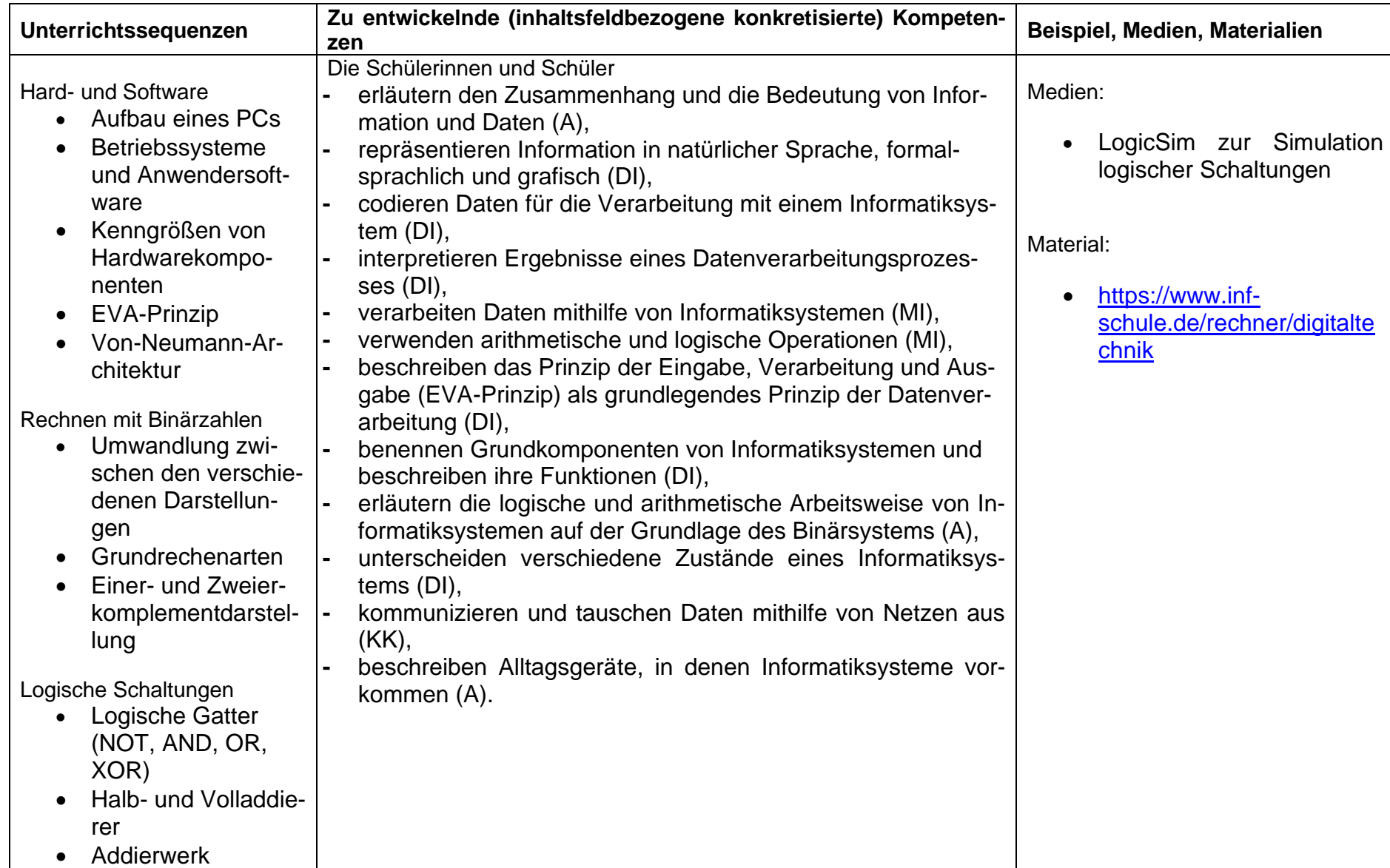

## **UV 9.3 Rund um Daten (Mein digitaler Fußabdruck, Daten auf Wanderschaft)**

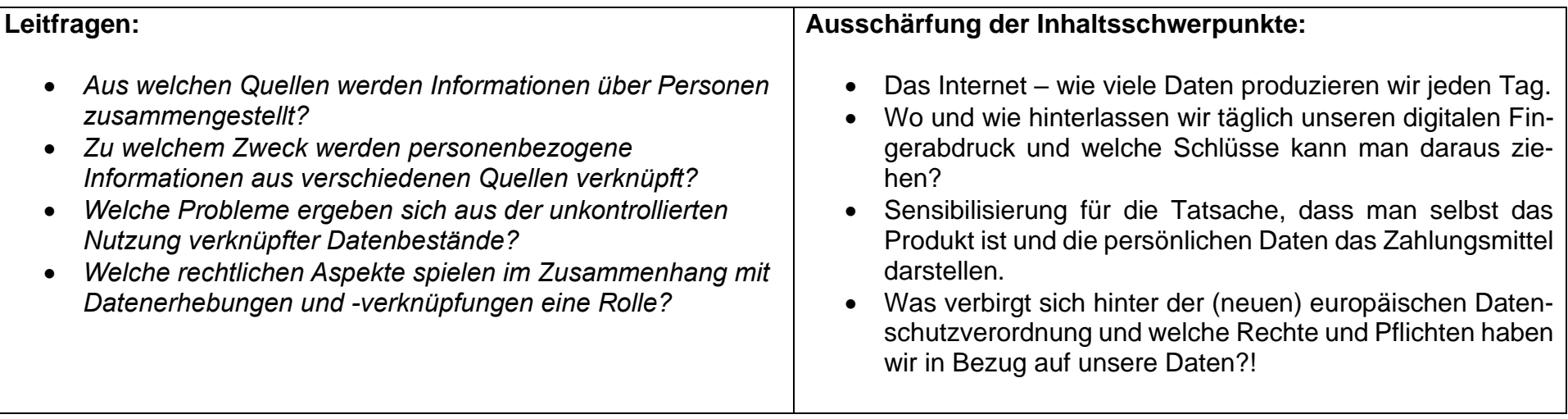

#### **Vorhabenbezogene Konkretisierungen:**

Durch die dynamischen Entwicklungen in der Informationstechnologie insbesondere durch die Vernetzung immer größerer Bereiche, durch zunehmende Speicherkapazitäten und höhere Rechengeschwindigkeit werden nicht nur Arbeitsplätze und Berufsbilder verändert, sondern es ergeben sich auch Probleme im sozialen und individuellen Umfeld. Durch die zunehmenden Kontrollmöglichkeiten in den vernetzten Systemen wird u.a. das Grundrecht auf "informationelle Selbstbestimmung" tangiert. Durch die Datenschutzgesetzgebung soll jede Person vor Datenmissbrauch, Datenmanipulation, Wirtschaftskriminalität und unkontrollierter Machtausübung auf der Basis großer Datenansammlungen geschützt werden.

Um das Thema altersgerecht aufzubereiten, wird für die SuS erfahrbar gemacht, wo und wie viele Daten sie im Alltag selbst produzieren. Anhand der Analyse eines normalen Tagesablaufs und der Nutzung von digitalen Medien in diesem Zeitraum wird den SuS vor Augen geführt, dass wir ständig Daten produzieren und eine Verbindung dieser Daten eine Menge über unsere Person aussagen. Zusätzlich kann hier auch ein Blick in die persönlichen Dashboards der SuS geworfen werden, insofern sie diesem Eingriff zustimmen.

Anhand von Filmbeiträgen und (fiktiven) Einzelbeispielen werden die rechtlichen Aspekte dieser Daten-Zusammenführung thematisiert und es wird ein Blick auf die (neue) europäische Datenschutzverordnung geworfen.

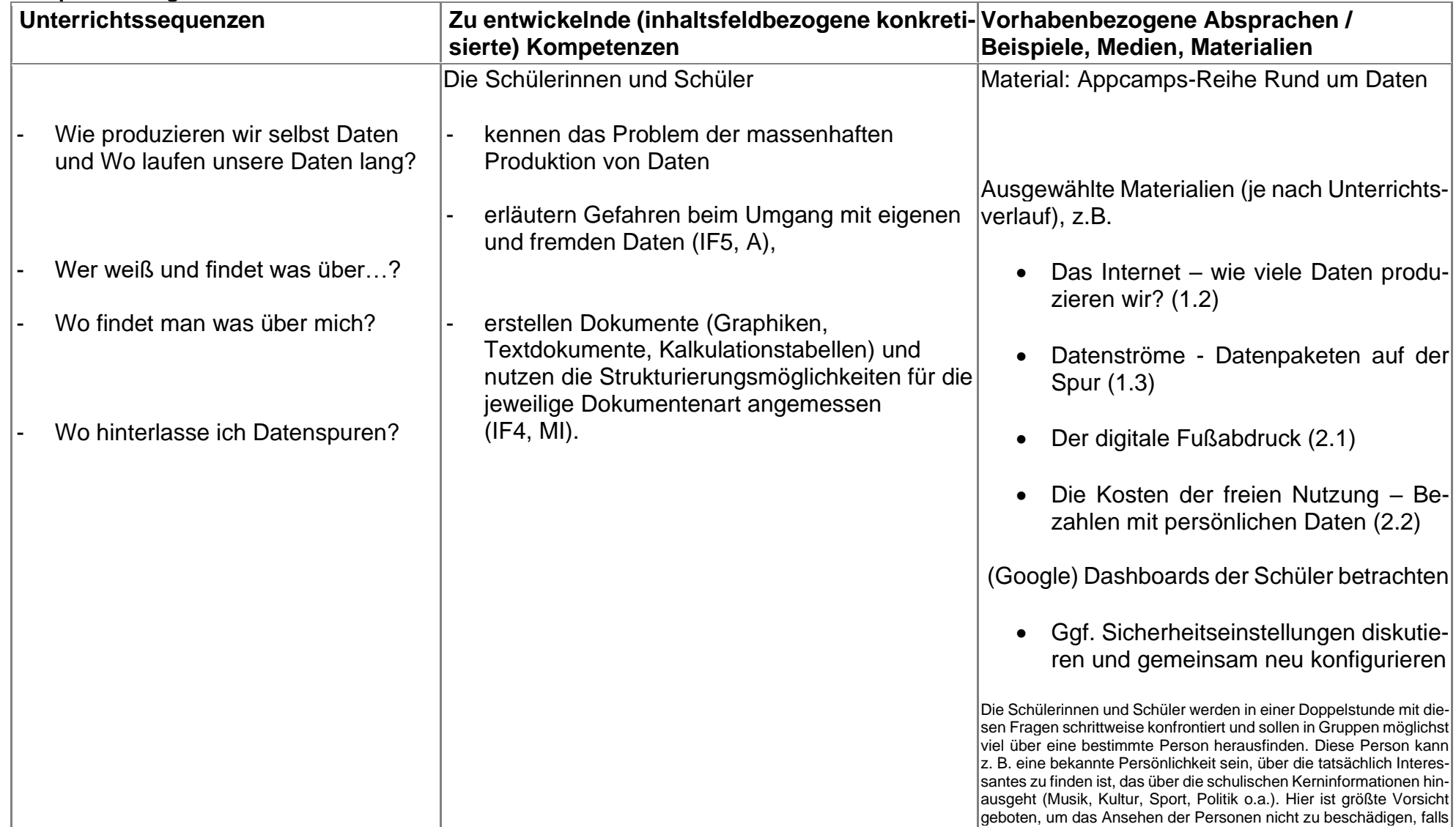

## - Welche Auswirkungen ergeben sich durch die Verknüpfung meiner Daten?

- Wer hat Interesse an deren Auswertung? Ist es egal, wenn man alles über uns weiß?
- Welche Gesetze zu meinem Schutz gibt es?
- Grundlegender Aufbau des Internets
- IP-Adressen und URL-Adressen (Arbeit mit der Simulationssoftware Filius)

tatsächlich private Daten unbeabsichtigt veröffentlicht wurden oder die Person im Internet kritisiert wurde.

Film "Chinas Social-Kredit-Sytsem"

Appcamps: Rund um Daten

3.3 Open data – Offene daten für mehr Transparenz

EU DSGVO

**Das Wichtigste zum Verbot mit Erlaubnisvorbehalt in Kürze**

- Das **Verbot mit Erlaubnisvorbehalt** ist ein Rechtsprinzip, nach dem eine bestimmte Sache **grundsätzlich verboten** ist, sofern nicht **ausdrücklich eine Erlaubnis** erteilt wird.
- Dies ist im **Datenschutzrecht** das **grundlegende Prinzip** bezüglich der Erhebung, Verarbeitung und Nutzung **[personenbezogener Daten](https://www.datenschutz.org/personenbezogene-daten/)**.
- Möglichkeiten, eine Erlaubnis zu erteilen, sind **gesetzliche Regelungen** und die ausdrückliche **Einwilligung** der Betroffenen.

## **UV 9.4 Geheim ist geheim? Sichere Kommunikation mit Kryptographie**

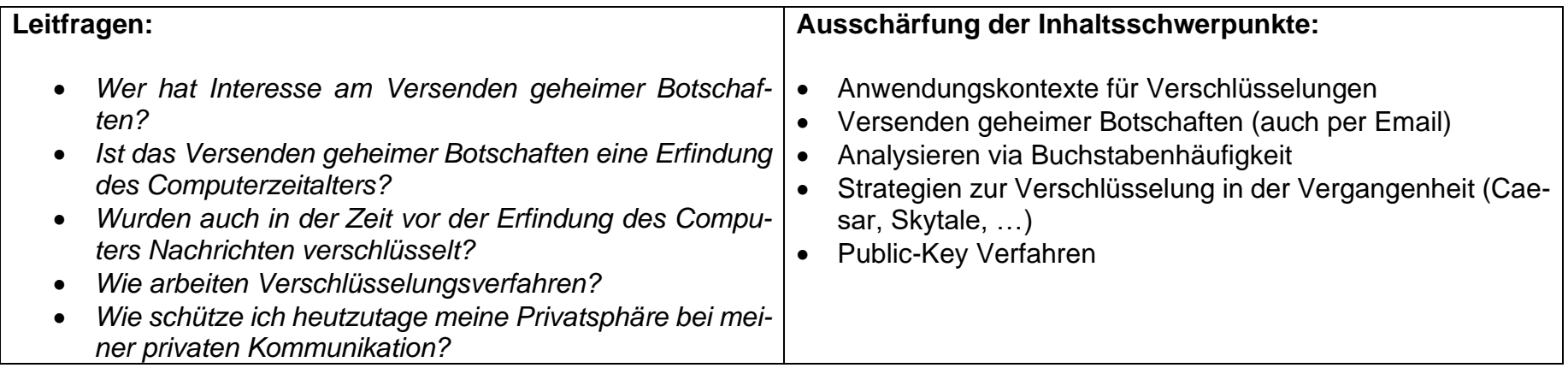

## **Vorhabenbezogene Konkretisierung:**

Am Anfang des Unterrichtsvorhabens wird das Thema an und für sich problematisiert. Schülerinnen und Schüler sehen oft - dem Gesichtspunkt "Ich habe gar keine Geheimnisse" folgend - keinen Bedarf für Geheimhaltung. Insofern ist es sinnvoll, zunächst Beispiele für zwischenmenschliche Kommunikation zu sammeln, die nicht für eine breite Öffentlichkeit bestimmt ist. Diese gibt es zahlreich im privaten Bereich, im Geschäftsleben, im Bankenwesen, in politischen Zusammenhängen und natürlich insbesondere im militärischen Bereich.

Weiterhin wird das Bewusstsein dafür geschärft, wie privat/öffentlich Nachrichten in sozialen Medien, in E-Mail oder auf anderen Internetplattformen sind. Fragestellungen können dabei z.B. sein:

- Kann jemand außer dem Empfänger meine E-Mails lesen? Wer kann das?
- Kann man Informationen aus dem Internet auch wirksam wieder entfernen?

• ...

Wenn die Schülerinnen und Schüler für das Thema sensibilisiert sind, stellt sich die Frage, wie man eine Botschaft in eine geheime Botschaft umwandelt. Zunächst lernen die Schülerinnen und Schüler unterschiedliche steganographische Verfahren kennen. Solche Verfahren wurden bereits im Altertum (z.B. "unsichtbare Tinte") entwickelt und finden auch noch heutzutage (z.B. "Codierung von Nachrichten in Bildern") Verwendung.

Ein Nachteil steganographischer Verfahren besteht in der leichten Lesbarkeit der Botschaft, wenn die Botschaft entdeckt wird. Diese Erkenntnis führt zu einem Bedarf an kryptographischen Verfahren um Botschaften zu verschlüsseln. Ein einfaches Beispiel dafür bietet der Cäsar-Algorithmus als Transpositionsverfahren. Ein darauf aufbauendes komplexeres Verfahren ist die Vigenere-Verschlüsselung.

Schülerinnen und Schüler schicken sich verschlüsselte Nachrichten zu. Der Empfänger entschlüsselt die Nachricht leicht (aber evtl. mühevoll), wenn er den Schlüssel kennt. Welche Chancen hat ein fremder Empfänger ohne Kenntnis des Schlüssels die Nachricht zu entschlüsseln? Bei Cäsar-verschlüsselten Nachrichten ist die Chance recht groß, wenn der fremde Empfänger eine Häufigkeitsauszählung der Zeichen vornimmt. Je länger der Text, desto größer ist seine Chance. Die Diskussion komplexerer Verschlüsselungsverfahren bleibt dem Unterricht der Sekundarstufe II vorbehalten. Jedoch lernen die Schülerinnen und Schüler ein modernes Verfahren der asymmetrischen E-Mail-Verschlüsselung kennen. Sie erfahren dazu, dass diese Verfahren mit einem öffentlichen und einem privaten Schlüssel arbeiten und dass nur der Besitzer des privaten Schlüssels die mit dem öffentlichen Schlüssel codierten Nachrichten auch lesen kann. Große E-Mail-Provider bieten solche Verfahren auf kostenfreien Portalen an.

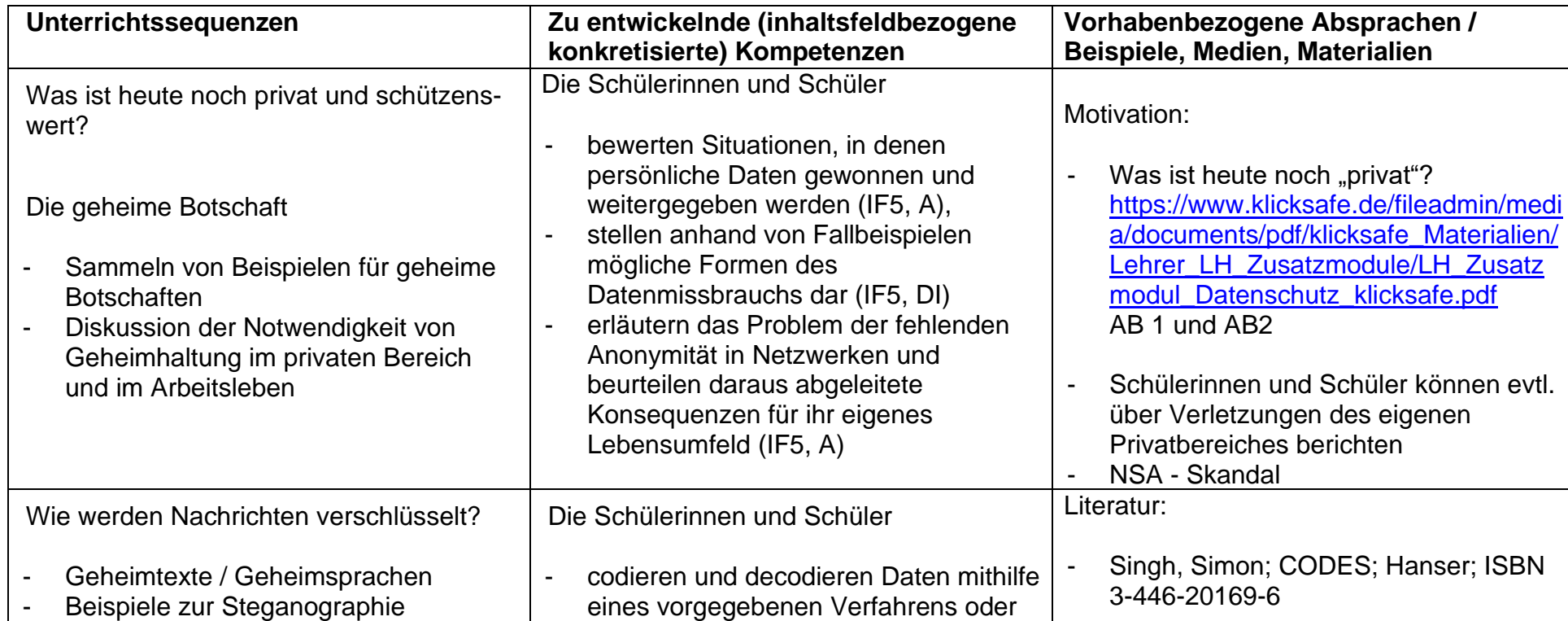

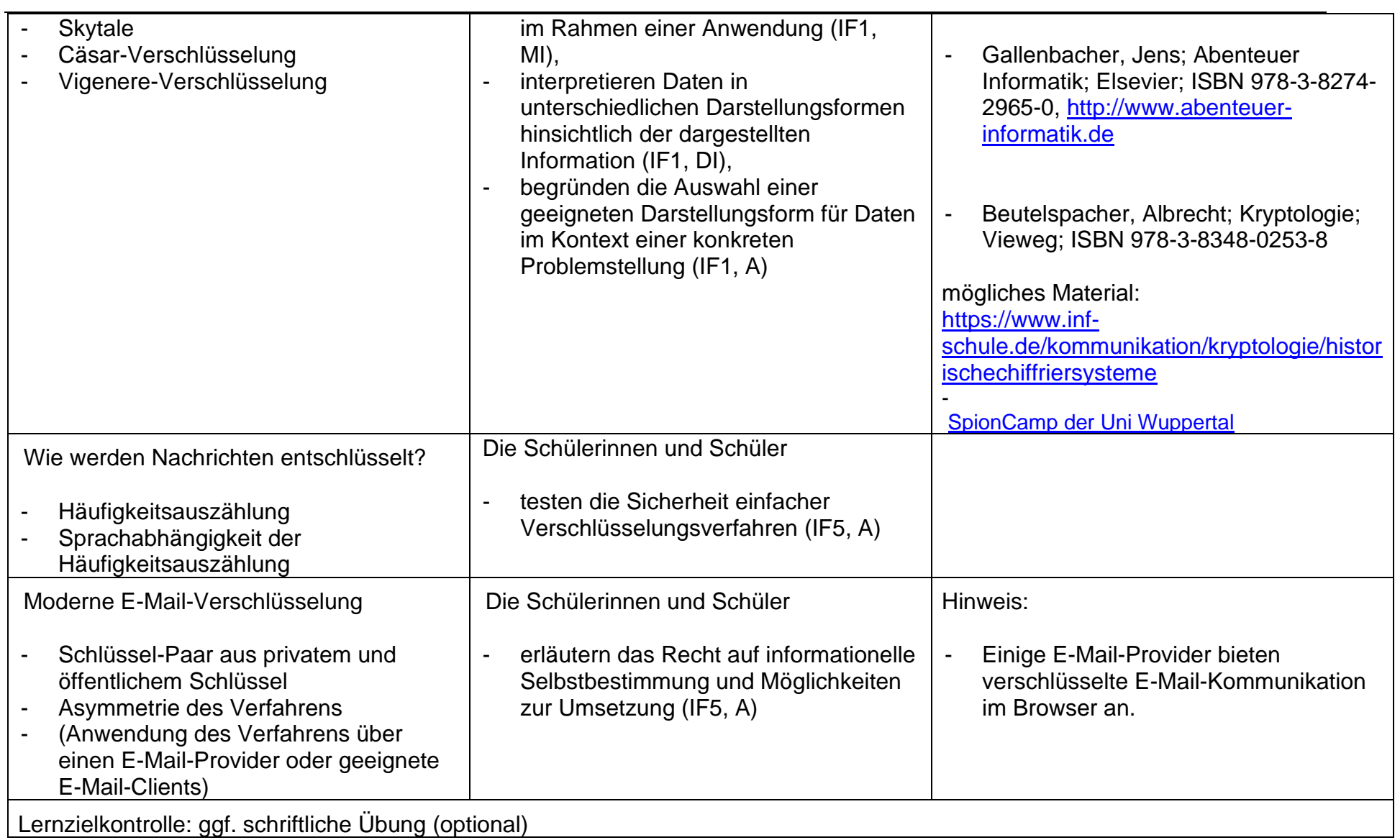

## **UV 9.5 Einführung in die imperative und objektorientierte Programmierung – Python für Anfänger**

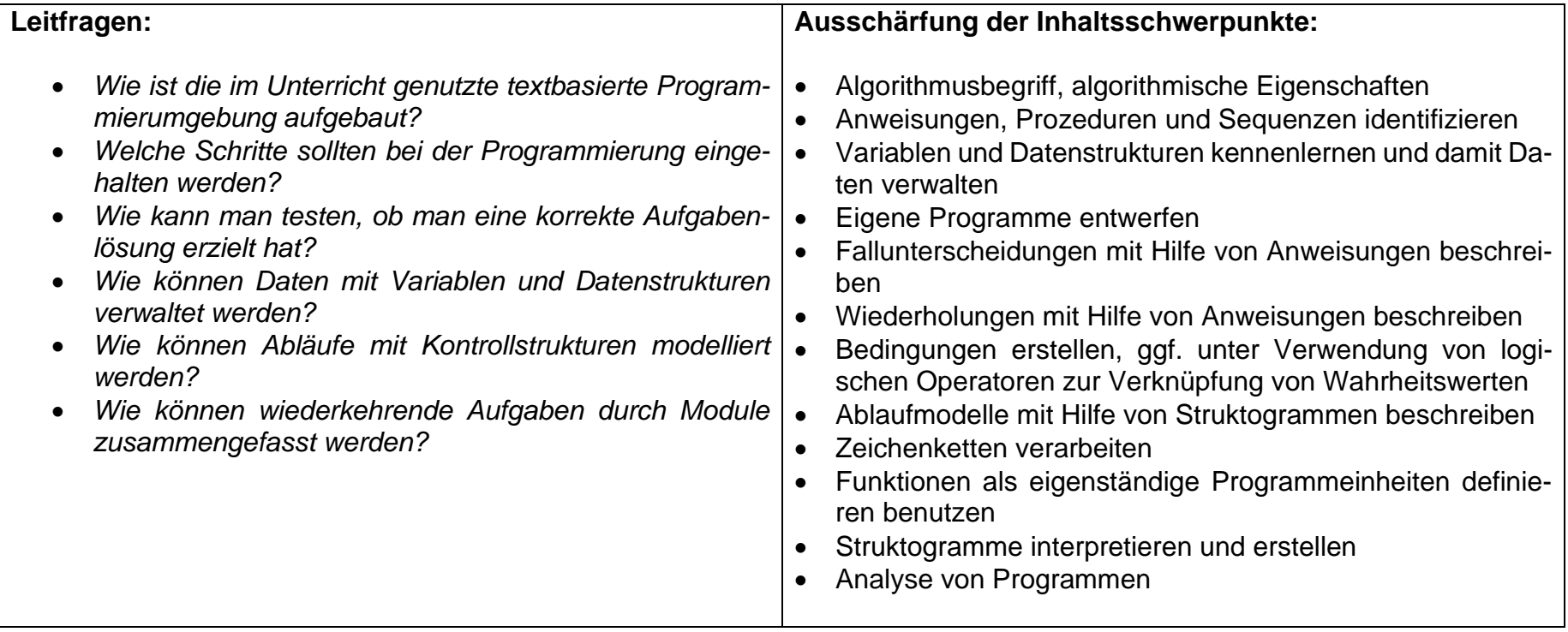

#### **Vorhabenbezogene Konkretisierung:**

Computer erledigen automatisiert vielfältigste Aufgaben, ohne müde zu werden oder sich zu langweilen. Sie müssen nur einmal für die jeweiligen Aufgaben "programmiert" werden. Wie so etwas geht, soll hier gezeigt werden. In diesem Unterrichtsvorhaben erlernen die Schülerinnen und Schüler Grundlagen des Programmierens und der Algorithmik auf der Basis einer textbasierten Programmiersprache, die für informatiknahe Berufe größere Praxisrelevanz hat. Dabei werden wir uns zuerst eher "kleinere" Aufgaben vornehmen, die mit imperativer Programmierung adäquat bearbeitet werden können. Ziel ist es, konkrete Automatisierungsprobleme zu bearbeiten und dabei Bausteine der imperativen (und später auch objektorientierten) Programmierung einzuführen. Als Programmiersprache verwenden wir [Python.](https://www.inf-schule.de/infschule/softwarewerkzeuge/python)

Das Unterrichtsvorhaben gliedert sich in aufeinander aufbauende Unterrichtsbausteine:

- Einführung in den Algorithmusbegriff: Hierbei sollen die algorithmische Eigenschaften (Endlichkeit der Beschreibung, Eindeutigkeit, Terminierung) mittels Beispielen aus der Lebenswelt der Schülerinnen und Schüler eingeführt und überprüft werden.
- Vorstellung der Programmierumgebung (hier: Python-IDE): In einer kurzen Unterrichtssequenz sollen sich die Schülerinnen und Schüler mit den verschiedenen Bestandteilen und Möglichkeiten der Programmierumgebung vertraut machen. Die Schülerinnen und Schüler erstellen erste einfache Programmcodes. Hierbei lernen sie den formalen Rahmen der Programmierung kennen und korrigieren die Programmcodes mithilfe der ausgegebenen Fehlermeldungen.
- Lineare Programmstrukturen: In diesem Unterrichtsbaustein sollen die Schülerinnen und Schüler vorgegebene lineare Algorithmen beschreiben und mittels Struktogrammen darstellen. Vertiefend werden hier die Begriffe Anweisungen, Prozeduren und Sequenzen eingeführt. Abschließend setzten die Schülerinnen und Schüler ihr neu erworbenes Wissen in eigenen kleinen Programmen um, korrigieren Fehler mithilfe der Fehlermeldungen und erstellen passende Struktogramme
- Komplexere Programmstrukturen: Dieser Unterrichtsbaustein beansprucht den größten zeitlichen Umfang. Die Schülerinnen und Schüler interpretieren komplexere Programmcodes und Struktogramme. Sie entwerfen und testen Programmcodes mit Schleifen, Verzweigungen, Bedingungen und eigenen Anweisungen. Abschließend stellen sie diese Programme mittels geeigneter Struktogramme dar. Gruppenteilig werden komplexere Algorithmen bearbeitet und dabei die Vorteile der Zerlegung erarbeitet.

Da sich zur Umsetzung dieses Unterrichtsvorhabens auch andere Programmierumgebungen anbieten, bleibt es der Lehrkraft freigestellt eine andere Umgebung auszuwählen. Der Einsatz und die nötigen Installationen im Schulnetzwerk bedürfen aber zwingend einer Absprache mit der Fachkonferenz und dem Schulträger.

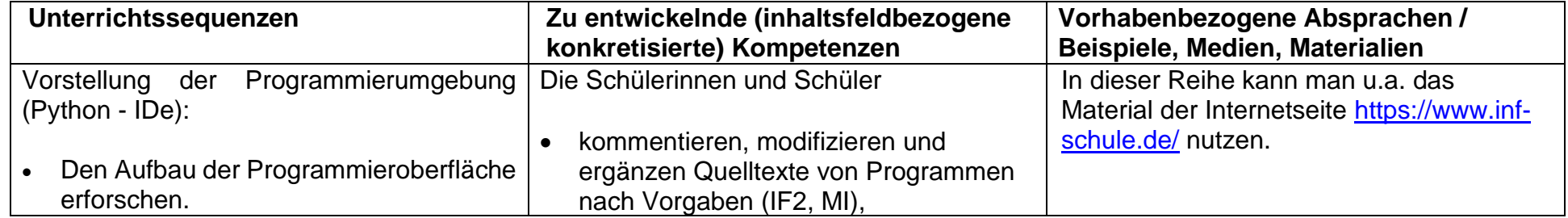

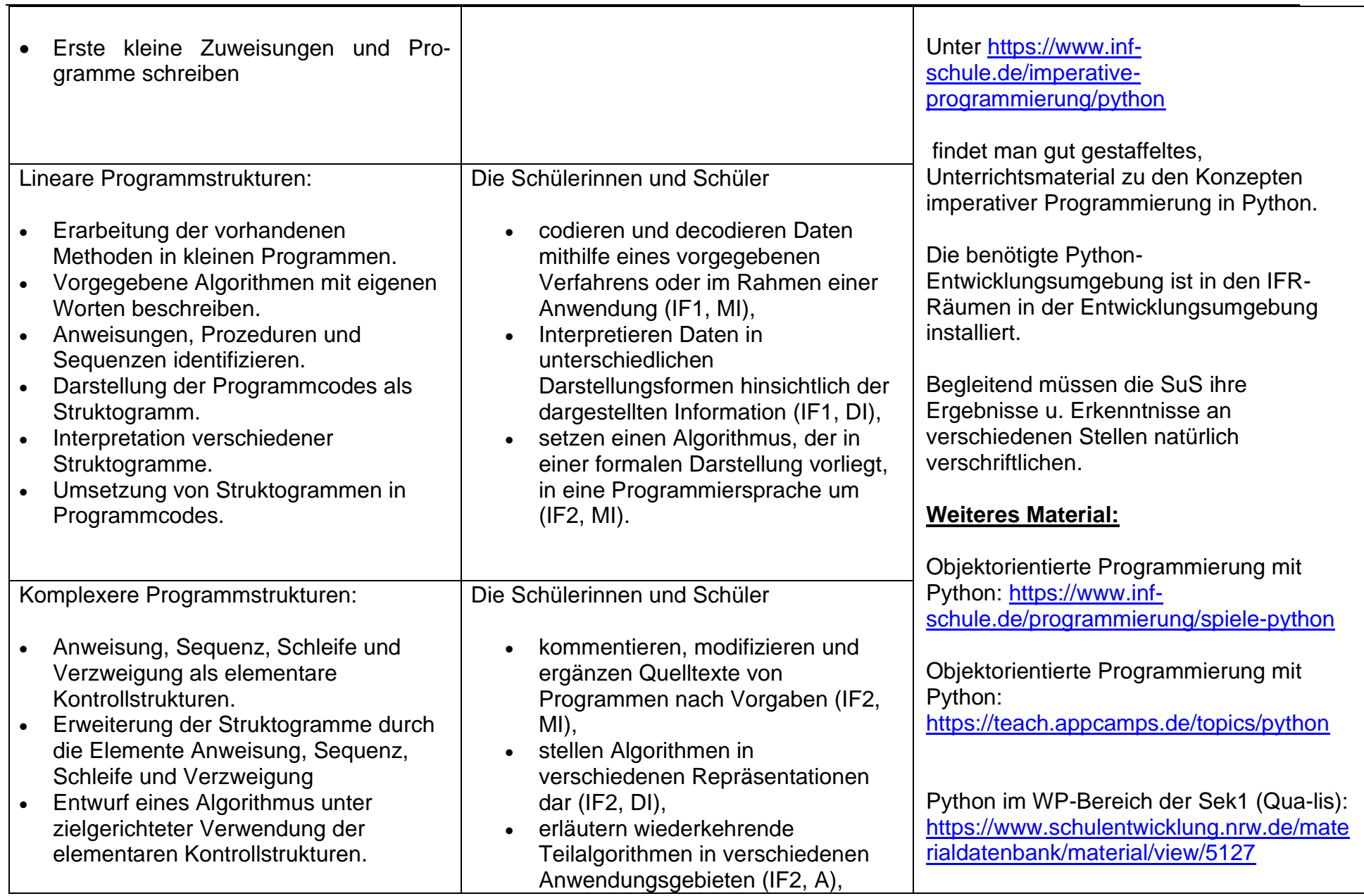

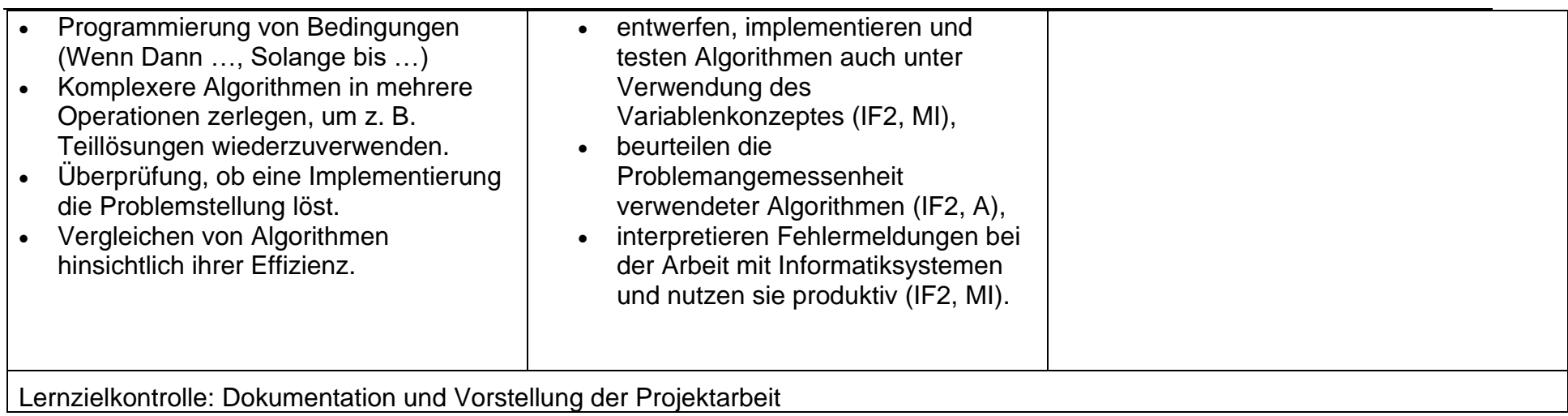

## **UV 9.6 Helfer in Alltag und Arbeitswelt – wie werden Roboter mit Hilfe von Sensoren und Aktoren selbständig? (Lego EV3)**

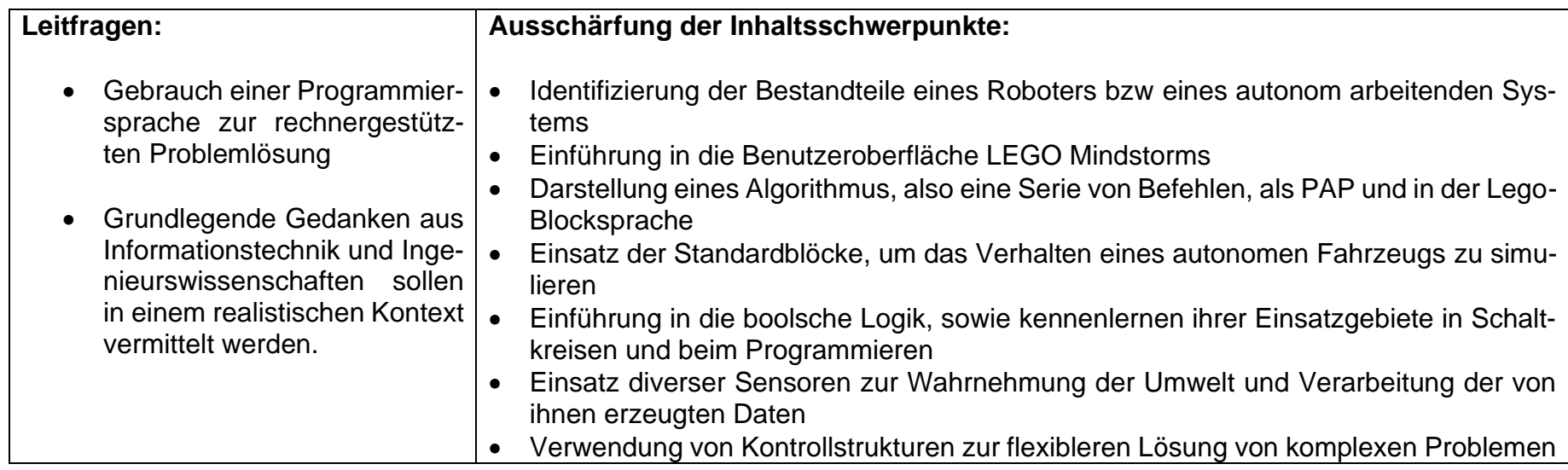

#### **Vorhabenbezogene Konkretisierungen:**

Der fachmännische Einsatz von Computern und die Fähigkeit zum Programmieren sind heutzutage wichtige Grundlagen für den Erfolg in Ausbildung und Beruf. Der Bedarf an der Vermittlung dieser Fertigkeiten in der Schule wird damit kontinuierlich größer.

Diese Unterrichtsreihe soll die Schüler zum Nachdenken über die Bedeutung der Computer-Programmierung für das tägliche Leben bringen, in dem automatisierte Prozesse eine immer größere Bedeutung erlangen.

Die Schüler gewinnen durch eine Kombination von direkter Lehre, Forschen und Experimentieren sowie Anleitungen der LEGO MINDSTORMS Education EV3 Software Programmiererfahrung. Beispielhafte Lösungen werden ebenfalls bereitgestellt. Obwohl die Inhalte einen Fokus auf Computereinsatz und Informationstechnologie haben, gibt es lehrplanübergreifende Ansätze in andere Fachbereiche wie Naturwissenschaften, Mathematik und Technik.

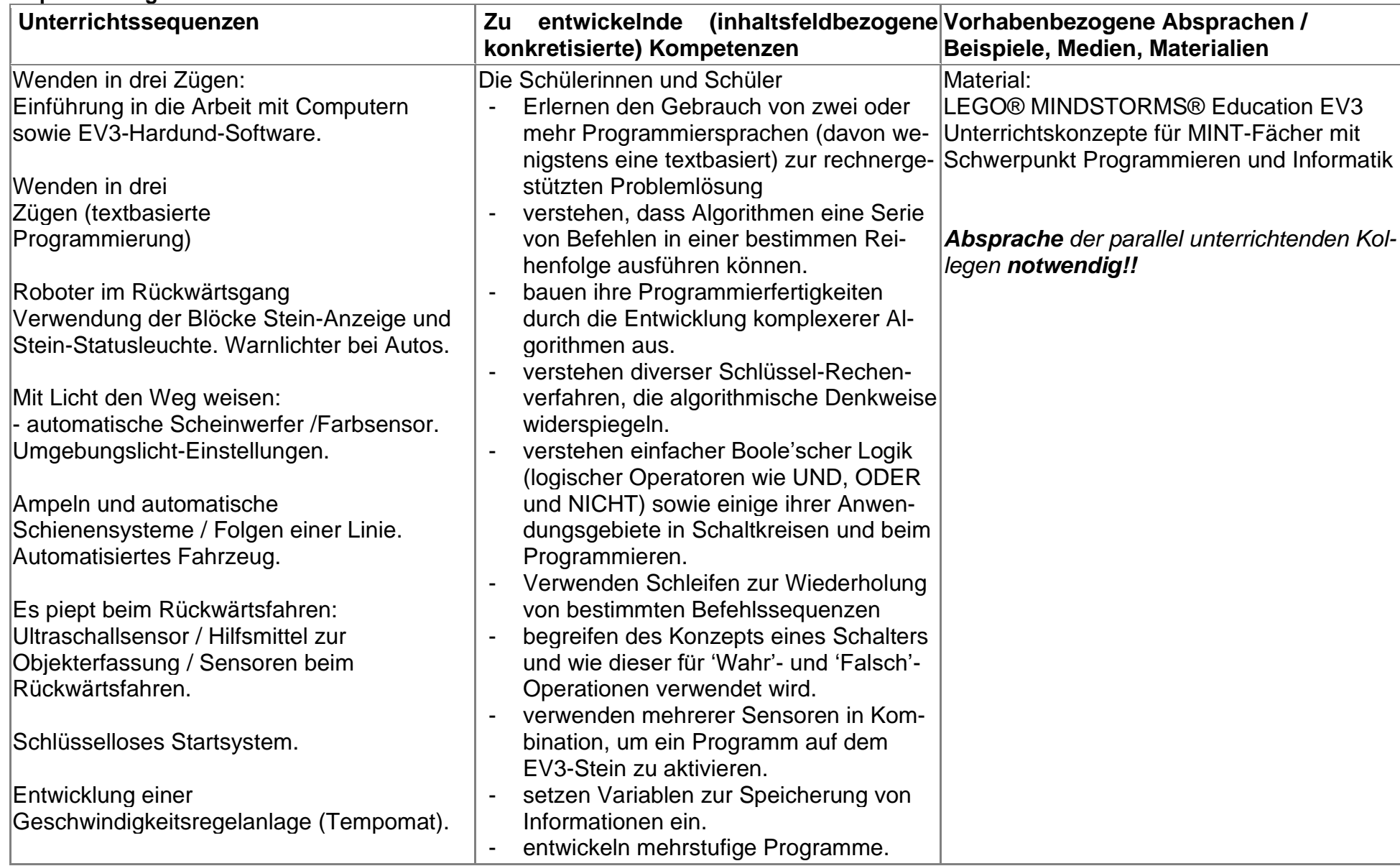

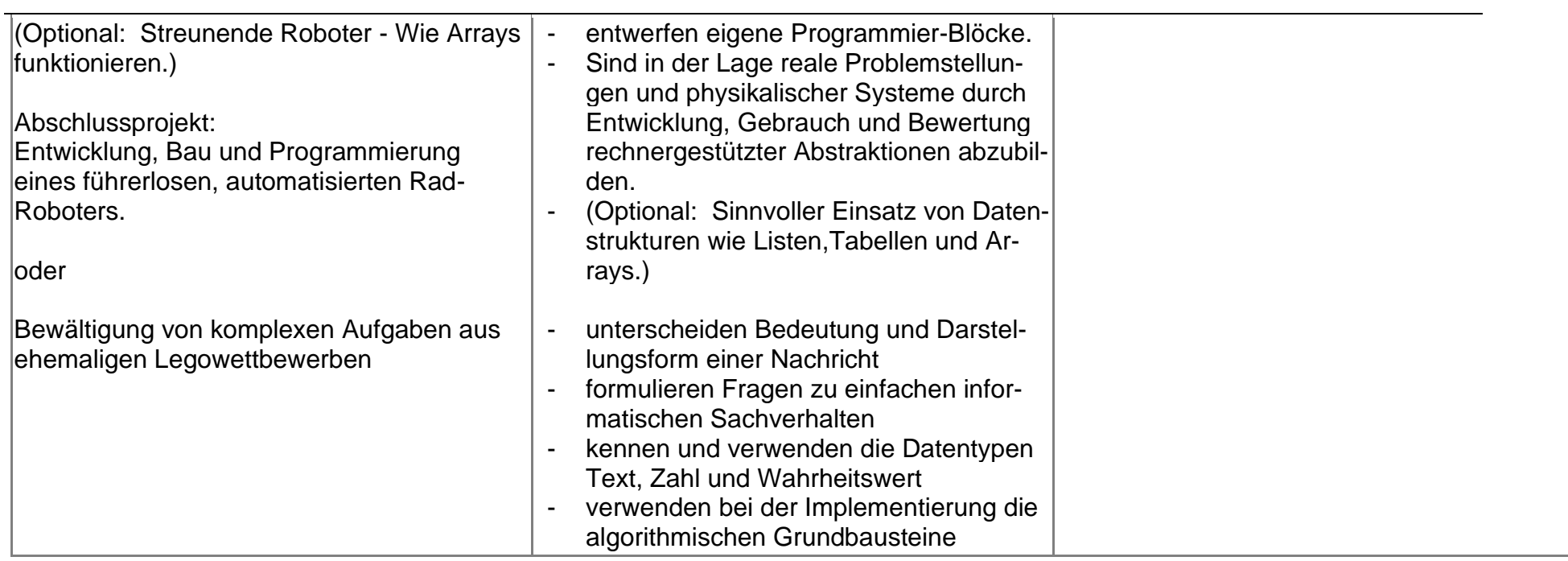

## **UV 10.1 Paradies oder Robokalypse? Künstliche Intelligenz und ihre Auswirkungen auf die Gesellschaft**

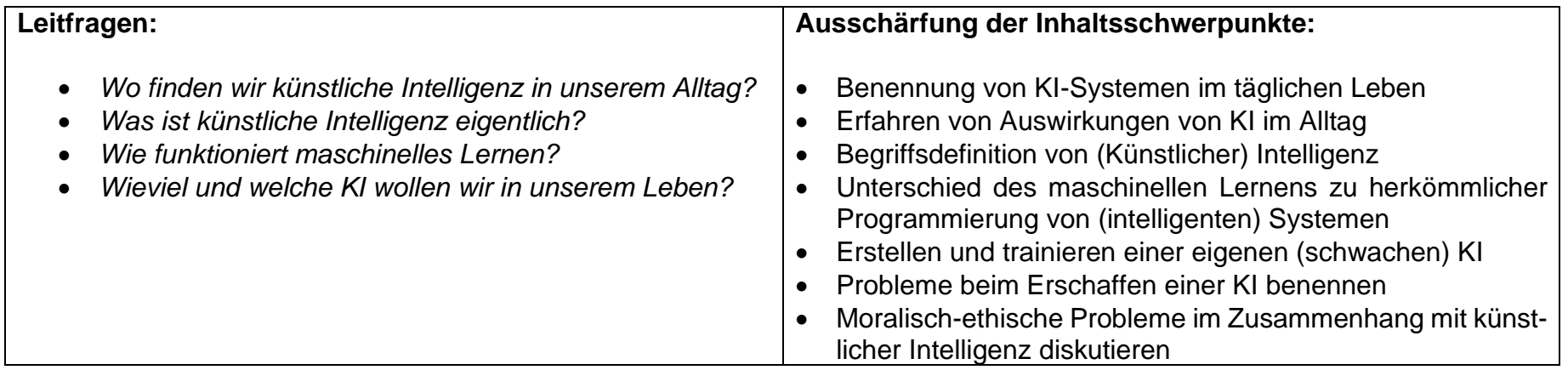

## **Vorhabenbezogene Konkretisierung:**

Wir steuern Geräte per Spracherkennung, Algorithmen unterstützen uns bei der Internetrecherche und Navigationssysteme helfen uns, gut ans Ziel zu kommen: Schon heute begegnet uns Künstliche Intelligenz (KI) in vielen Bereichen unseres Alltags. Diese Entwicklung wird weitergehen und daher soll diese Unterrichtsreihe bei den Schülerinnen und Schülern ein Bewusstsein für diese Thematik wecken und sie in die Lage versetzen, sich kritisch mit dem Thema KI auseinanderzusetzen.

Sie entdecken anhand von Beispielen, in welchen Anwendungen KI heute schon eingesetzt wird und wie sie grundsätzlich arbeitet. Hieraus leiten sie erste Definitionen von Künstlicher Intelligenz und Maschinellem Lernen ab, um eine Grundlage für ein tiefer gehendes technisches Verständnis zu legen.

Sie erfahren spielerisch, wie eine Maschine lernen kann und was Künstliche Intelligenz in heutigen Systemen bedeutet – nämlich den Einsatz Maschineller Lerner, die für genau eine Aufgabe trainiert wurden.

Am Beispiel des Chatbots Mitsuku, ergründen die SuS, wie intelligent Maschinen sind und woran man Intelligenz von Maschinen erkennen kann – und woran nicht. Hier liefert der Turing-Test Hinweise, den die Schülerinnen und Schüler auch teilweise selbst mit Mitsuku durchführen können.

Im Anschluss erfolgt ein Blick zurück auf die Geschichte der KI, um die Jugendlichen auf diese Weise zu befähigen, sich auch kompetent mit der Zukunft mit KI zu beschäftigen. Die Schülerinnen und Schüler erarbeiten sich wichtige Momente der KI-Geschichte und setzen sie in kurze Stop-Motion-Filme um. Zum Schluss beschäftigen sich die SuS, am Beispiel des autonomen Fahrens, mit grundsätzlichen ethischen Fragestellungen, die beim Einsatz von KI-Systemen immer präsent und relevant, aber an vielen Stellen noch nicht endgültig diskutiert sind. So stellen sich die Jugendlichen die Frage, wie viel Handlungsspielraum wir mit Künstlicher Intelligenz ausgestatteten Maschinen zugestehen möchten.

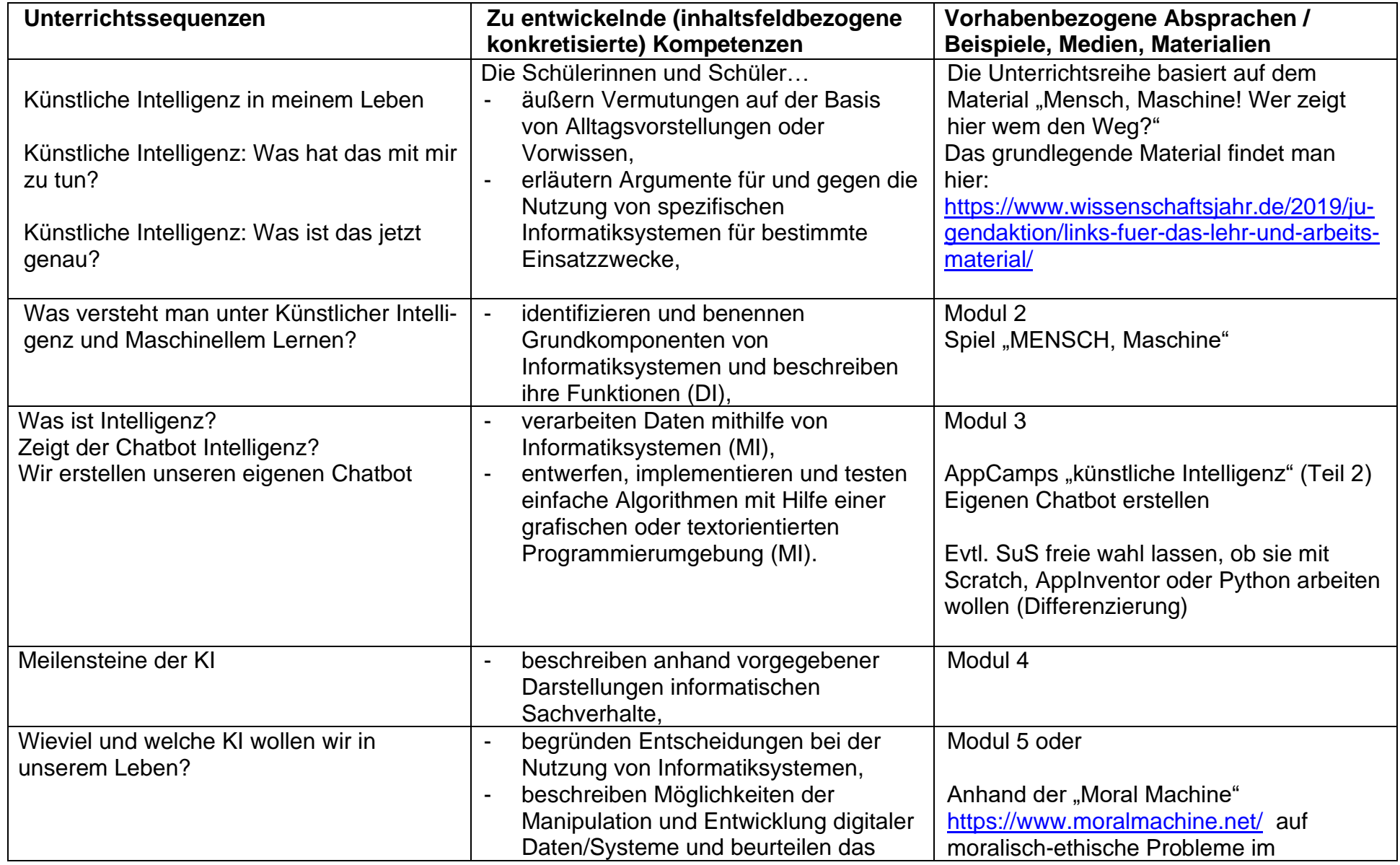

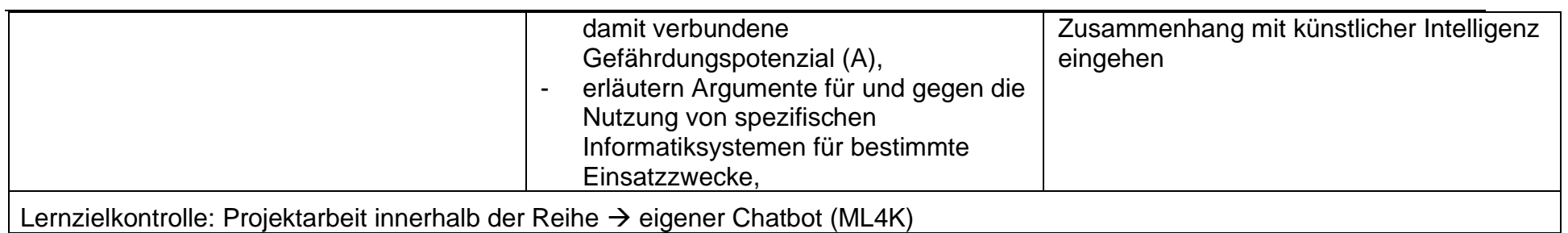

## **UV 10.2 Innenansichten des Computers – von der Software zur Hardware**

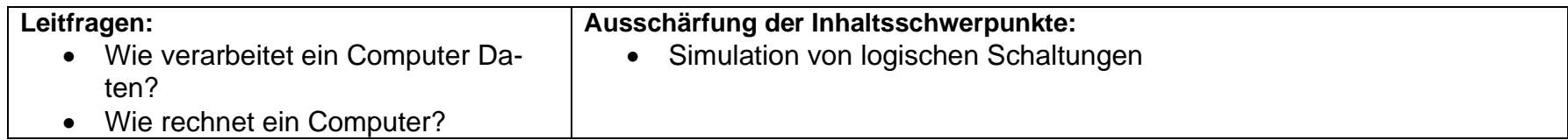

#### **Vorhabenbezogene Konkretisierungen:**

Mithilfe einer Simulationssoftware für logische Schaltungen, zum Beispiel dem Digitalsimulator, untersuchen die Lernenden die Funktion der grundlegenden Gatter AND, OR, XOR und NOT, indem sie einfache Schaltungen aufbauen, erweitern und zugehörige Schalttabellen mit zwei und drei Eingangsleitungen erstellen. Durch geeignete Übungen lernen die Schülerinnen und Schüler Schalttabellen in Schaltungen und Schaltfunktionen und umgekehrt zu überführen. In einfachen Anwendungskontexten üben die Lernenden das Aufstellen von Schaltungen und Schaltfunktionen. Die Vereinfachung von Schaltfunktionen zum Beispiel mithilfe von Karnaugh-Veitch-Diagrammen wird erarbeitet und geübt. Schließlich simulieren die Lernenden Halb- und Volladdierer und kombinieren diese zu einem 4-Bit-Addier- und Subtrahierwerk.

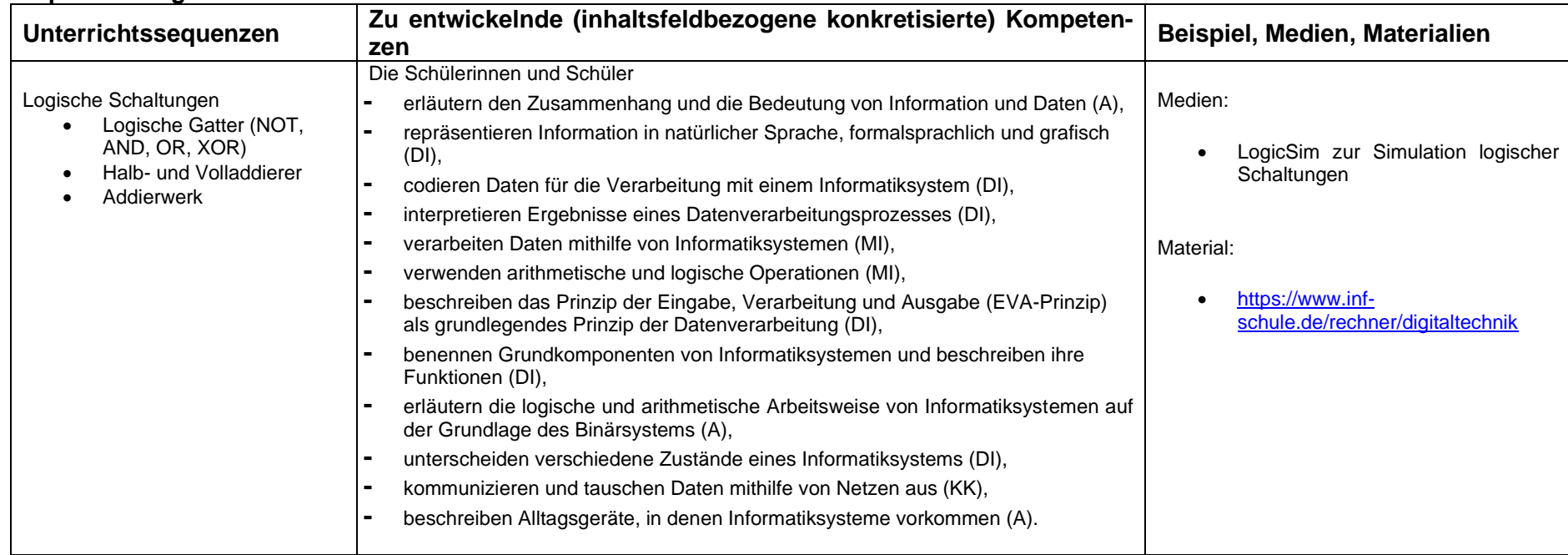

## **UV 10.3 Der Blick in die Glaskugel - Simulation und Prognose mit Hilfe einer Tabellenkalkulation**

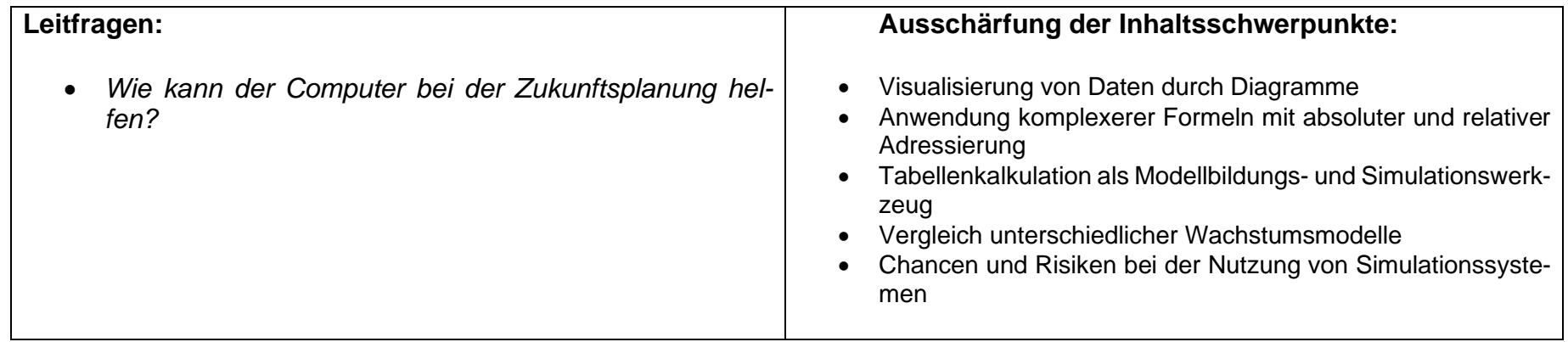

#### **Vorhabenbezogene Konkretisierung:**

Der Computer soll in diesem Unterrichtsvorhaben verwendet werden, um die Entwicklung von Werten zu simulieren. Bei der Verwendung einer Tabellenkalkulation kann an die Kompetenzen der Schülerinnen und Schüler angeknüpft werden, die diese in Bezug auf die Nutzung einer Tabellenkalkulation bereits im Rahmen der informationstechnischen Grundbildung im Fachunterricht der anderen Fächer erworben haben. Die Planung des Aufbaus eines Tabellenblatts, die unterschiedlichen Ebenen der Nutzung (Erstellung des Blatts/Nutzung eines schon erstellten Blatts), die Anwendung komplexerer Formeln mit relativen und absoluten Adressierungen sowie die Visualisierung in Tabellen und Diagrammen werden wiederholt und vertieft.

In diesem Unterrichtsvorhaben geht es um die Erfahrung, dass neben der Analyse bereits vorliegender Daten mit Hilfe von Berechnungsvorschriften auch weitere Entwicklungen simuliert werden können.

Dabei soll durch die Verwendung unterschiedlicher Parameter und unterschiedlicher Berechnungsvorschriften deutlich werden, dass Simulationen Interpretationsspielräume offen lassen und zu unterschiedlichen Prognosen führen können. Die Bedeutung von Prognosen, sowie Chancen und Risiken bei der Verwendung von Simulationen werden thematisiert.

Eine Kooperation mit anderen Fächern bietet sich in diesem Unterrichtsvorhaben besonders an, da Simulationen in Mathematik, Naturwissenschaften und Gesellschaftswissenschaften allgegenwärtig sind. In diesem Unterrichtsvorhaben wird durch einen nahezu spielerischen Zugang ein frühes Verständnis für den Verlauf von Exponentialfunktionen erreicht. Unterschiede zwischen linearem und exponentiellem Wachstum werden exemplarisch aufgezeigt. Besonderes Gewicht liegt dabei auf der graphischen Darstellung von Daten und der Interpretation von Graphiken.

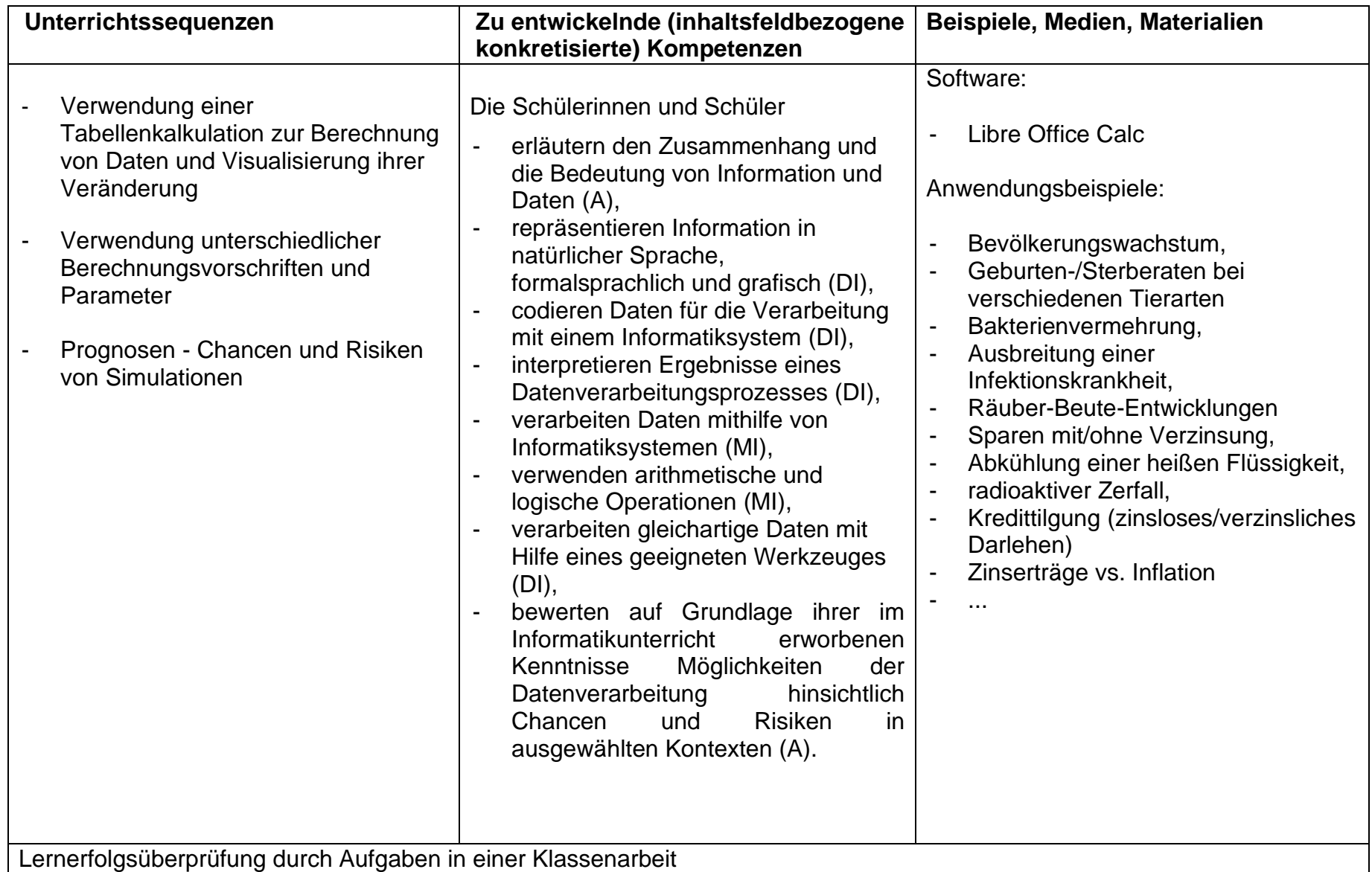

## **UV 10.4 Das weltweite Datennetz – ein Geheimnis? / Wir analysieren Webseiten und erstellen eigene Präsentationen für das Internet.**

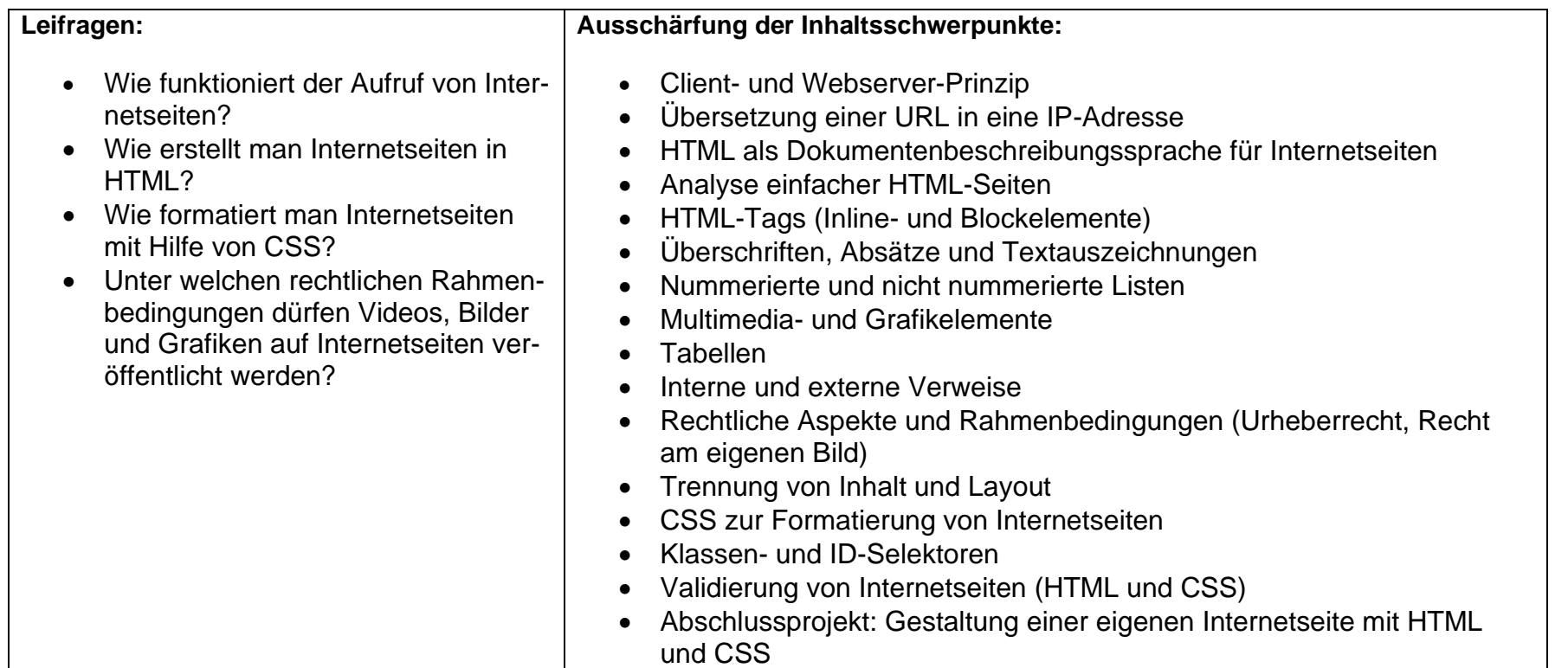

#### **Vorhabenbezogene Konkretisierungen:**

In diesem Unterrichtsvorhaben erlernen die Schülerinnen und Schüler Grundlagen der Dokumentenbeschreibungssprache HTML. Zum Einstieg erhalten die Lernenden, anknüpfend an ihre Vorerfahrungen, einen Überblick über den Aufbau des Internets. An einem konkreten Beispiel werden die Voraussetzungen für den Besuch einer Internetseite erarbeitet. Auch der korrekte Aufbau von URL-Adressen und der Zusammenhang zwischen IP- und URL-Adresse werden thematisiert. Der vernetzte Aufbau des Internets kann zum Beispiel mithilfe von <http://www.dnstools.ch/visual-traceroute.html> visualisiert werden. Der Einstieg in das Unterrichtsvorhaben kann durch Referate der Lernenden, zum Beispiel zur Geschichte des Internets, zum Thema IP-Adressen oder durch Lehrvideos aus dem Internet ergänzt werden.

Um die Grundlagen von HTML kennenzulernen, analysieren die Lernenden ein strukturiertes, einfaches, valides HTML-Dokument. HTML-Dokumente sind Textdokumente, die vom Browser interpretiert und deren Inhalte anschließend dargestellt werden. An diesem wird zunächst die Trennung zwischen head- und body-Bereich erarbeitet. Durch gezielte Modifikation der bestehenden HTML-Seite lernen die Schülerinnen

und Schüler nach und nach weitere HTML-Elemente (Inline- und Block-Elemente) kennen. Ausgehend von einer exemplarischen Auswahl von HTML-Grundelementen entwickeln die Lernenden ein Verständnis für den Aufbau von HTML-Seiten. Die Gliederung von Inhalten durch Block-Elemente und die Einbindung von Tabellen, Multimediaelementen und Grafiken, nummerierten und nicht nummerierten Listen und die Verwendung von internen und externen Links werden mit Hilfe von Arbeitsblättern eingeführt. Angebote wie [https://wiki.selfhtml.org](https://wiki.selfhtml.org/) bieten die Möglichkeit weiterführende HTML-Funktionen kennen zu lernen. Im Zusammenhang mit der Einbindung von Dateidownloads, kann auf die Gefahren von Schadsoftware eingegangen werden.

Zur Formatierung der erstellten HTML-Seiten werden diese mit einer CSS-Datei verknüpft (Trennung von Inhalt und Form). Ausgehend von einer strukturierten, einfachen CSS-Datei lernen die Schülerinnen und Schüler durch Modifikation schrittweise neue CSS-Elemente kennen. Auch hier dienen Internetseiten wie [https://wiki.selfhtml.org](https://wiki.selfhtml.org/) als Nachschlagewerke zur benutzungsorientierten Erweiterung des Funktionsumfangs. Die Verwendung von Klassen- und ID-Selektoren runden die Formatierung mithilfe von CSS ab.

Durch den Einsatz von Validatoren werden die Lernenden für die Erstellung von validen, d.h. syntaktisch korrekten HTML- und CSS-Dokumenten sensibilisiert. Sie lernen Fehlermeldungen bzgl. der Syntax zu lesen und zu interpretieren.

Ein Abschlussprojekt, das kriterienorientiert bewertet wird, dient als Lernzielkontrolle. Hier bietet sich die Zusammenarbeit mit anderen Fächern an. Die Lernenden können Internetseiten zu Inhalten der anderen Fächer im Rahmen einer Portfolioarbeit, Berichte über das letzte Klassenfest, die letzte Klassenfahrt oder die Projektwoche etc. erstellen. Die darzustellenden Inhalte werden, in Absprache mit den Fachlehrerinnen und lehrern, im jeweiligen Fachunterricht erarbeitet und bei der Bewertung des Projektes nicht berücksichtigt.

Spätestens vor Beginn der Projektarbeit werden die rechtlichen Rahmenbedingungen (Recht am eigenen Bild und Urheberrecht) bei der Veröffentlichung von Bildern, Videos und Grafiken betrachtet. Diese sollen bei der Erstellung des Abschlussprojektes berücksichtigt werden.

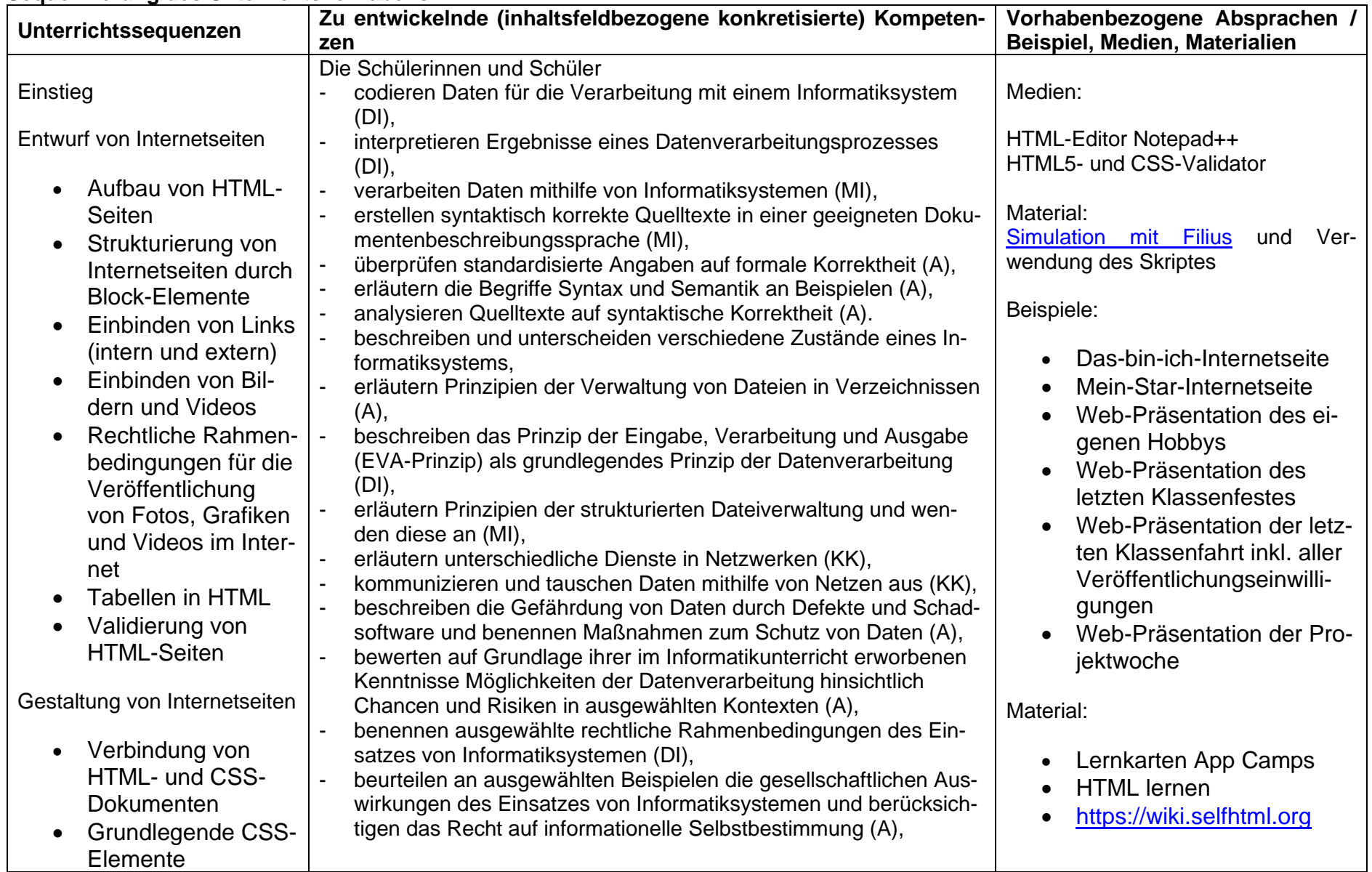

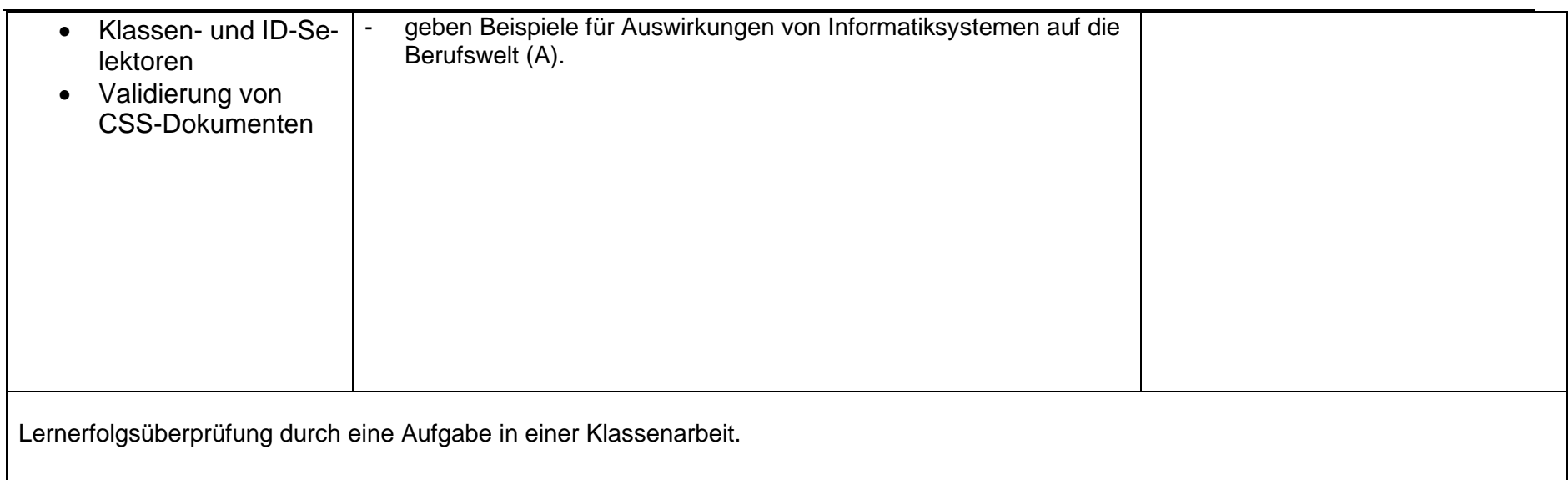

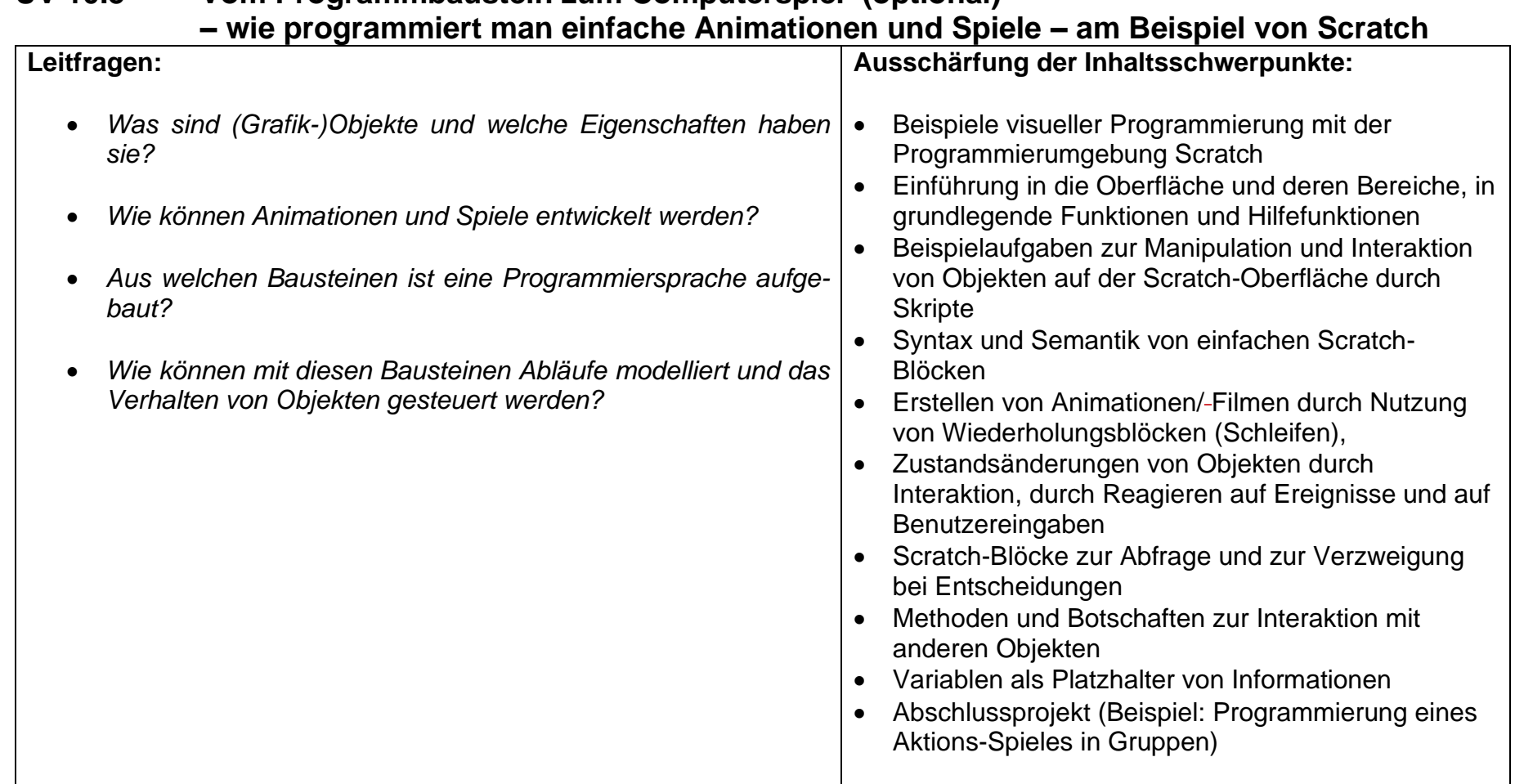

# **UV 10.5 Vom Programmbaustein zum Computerspiel (optional)**

## **Vorhabenbezogene Konkretisierungen:**

Nach Beschluss der Fachkonferenz sammeln die Schülerinnen und Schüler erste Erfahrungen mit einer Programmiersprache, der objektorientierten Denkweise und dem Entwurf algorithmischer Abläufe über die Arbeit mit der visuellen Entwicklungsumgebung Scratch.

Ausgehend von der Demonstration fertiger und das individuelle Erproben weiterer Beispiele, werden gemeinsam typische Details der Lernumgebung herausgehoben (Bühne, Blockpalette, Figurenliste, Programmierbereich).

Die ersten Beobachtungen der Beispiele gehen dabei von einfachen verbalen Erklärungen der Animationen und der beteiligten Objekte aus und münden in ersten Analysen des Verhaltens von Objekten und der Beschreibung einzelner Aktivitäten in Form von Algorithmen.

Mit den Schülerinnen und Schülern wird schrittweise herausgearbeitet, dass die Scratch-Welt aus einer Bühne besteht, auf der einzelne oder mehrere Figuren als Objekte alleine oder miteinander agieren können.

Jedes Objekt hat einen Namen und der Zustand eines Objektes wird durch seine Eigenschaften bestimmt, die im Objektfenster angezeigt werden. Die Steuerung von Scratch-Objekten erfolgt mit Hilfe von Anweisungen, die in Form von graphischen Blöcken dargestellt und miteinander kombiniert werden. Programme in Scratch (Scratch-Skripte) sind immer an Objekte gebunden und werden erst ausgeführt, wenn bestimmte Ereignisse eintreten.

Im weiteren Unterrichtsgang wird geklärt, dass jedes Objekt nur bestimmte Zuständigkeiten hat und zum Verhalten und zur Struktur des Gesamtsystems beiträgt.

Die Objektstrukturen werden zusätzlich durch Objektdiagramme verdeutlicht, in denen die Eigenschaften, die aktuellen Eigenschaftswerte und die Zuständigkeiten eingetragen werden.

Mit komplexer werdenden Problemen werden Kontrollstrukturen eingeführt, die innerhalb der Zuständigkeiten bei Abläufen die Ausführungsschritte festlegen. Als wesentliche Kontrollstrukturen werden die Fallunterscheidung, die Wiederholung sowie die Sequenzbildung herausgestellt. Interessierte Schülerinnen und Schüler erhalten dabei die Möglichkeit, unterschiedliche Varianten der Kontrollstrukturen zu erproben. Eingegangen wird in passenden Zusammenhängen auf die Formulierung und Bedeutung von Bedingungen und auf Attribute als zu einem Objekt gehörende Variable. Auch hier bieten sich für Schülerinnen und Schüler viele Differenzierungs- und Vertiefungsmöglichkeiten.

Bei umfangreicheren Modellierungsaufgaben benutzen die Schülerinnen und Schüler in den Entwurfs- und Dokumentationsphasen Objektdiagramme, um in einem zu entwickelnden Gesamtsystem die Zuständigkeit beteiligter Objekte für bestimmte Verhaltensmuster festzulegen.

Die Modellierung der Abläufe unterstützen umgangssprachliche Formulierungen mit Pseudoprogrammieranweisungen und graphische Darstellungen durch Flussdiagramme.

Den Abschluss bildet eine Projektarbeit, deren Thematik, Umfang und Dokumentation mit der Lerngruppe abgestimmt wird.

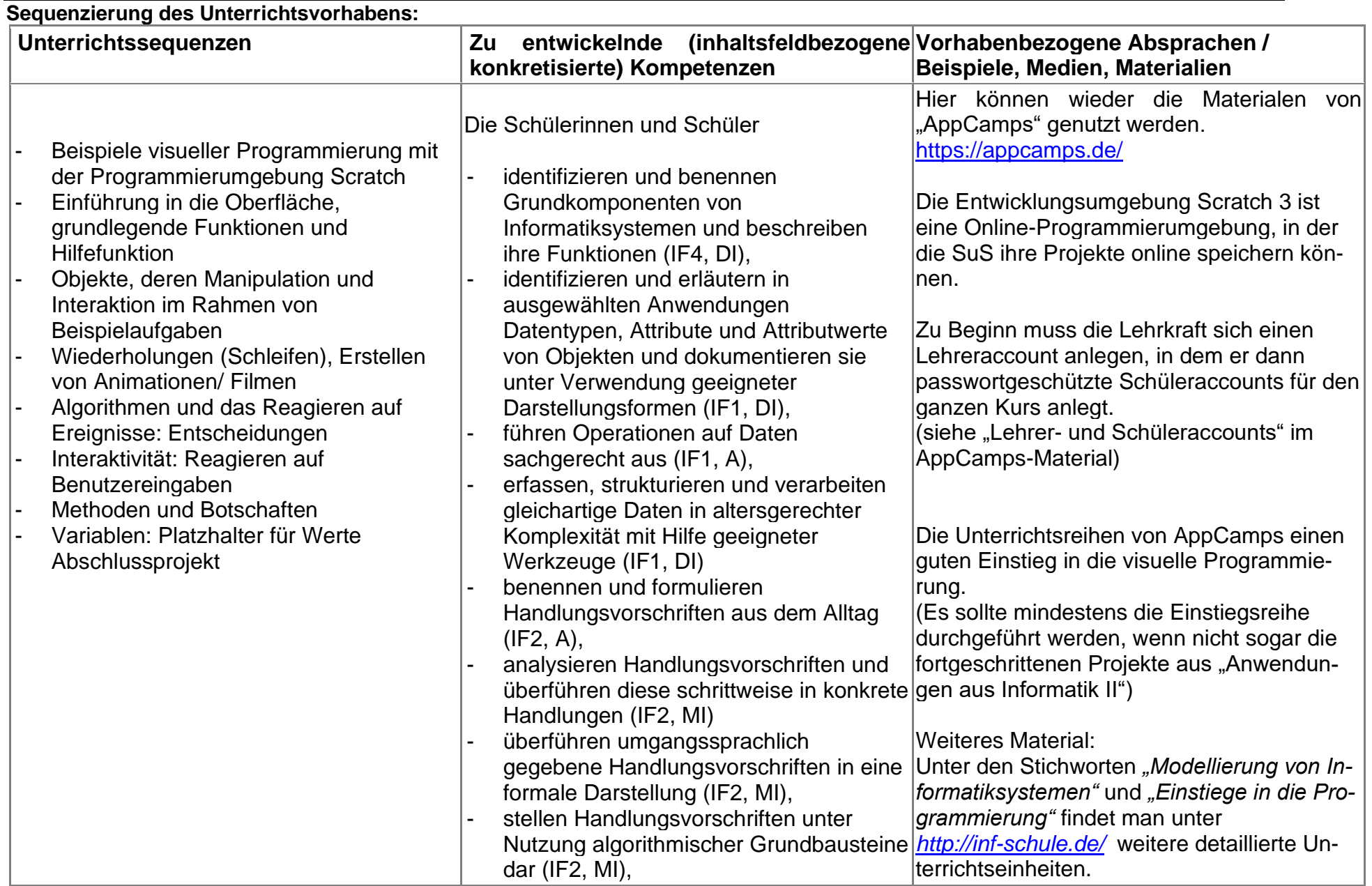

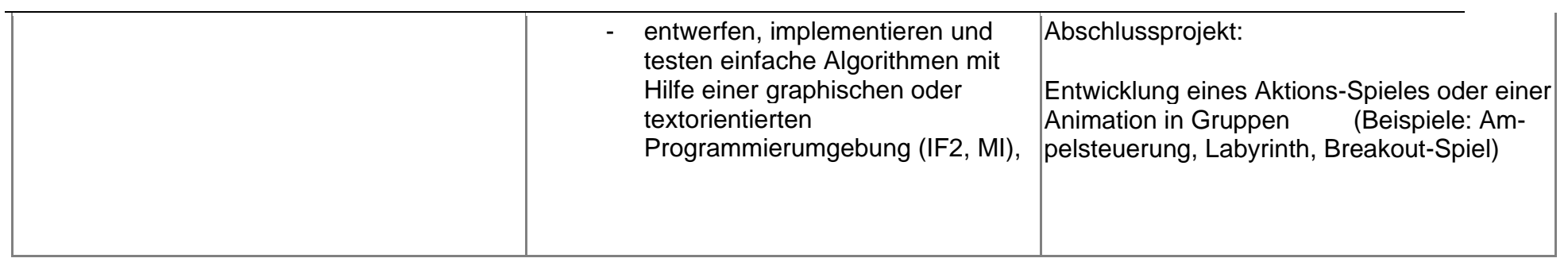

## **UV 10.5 Wir programmieren unsere eigenen Apps – (optional) Block- bzw. Skript-Programmierung von Apps für das eigene Handy**

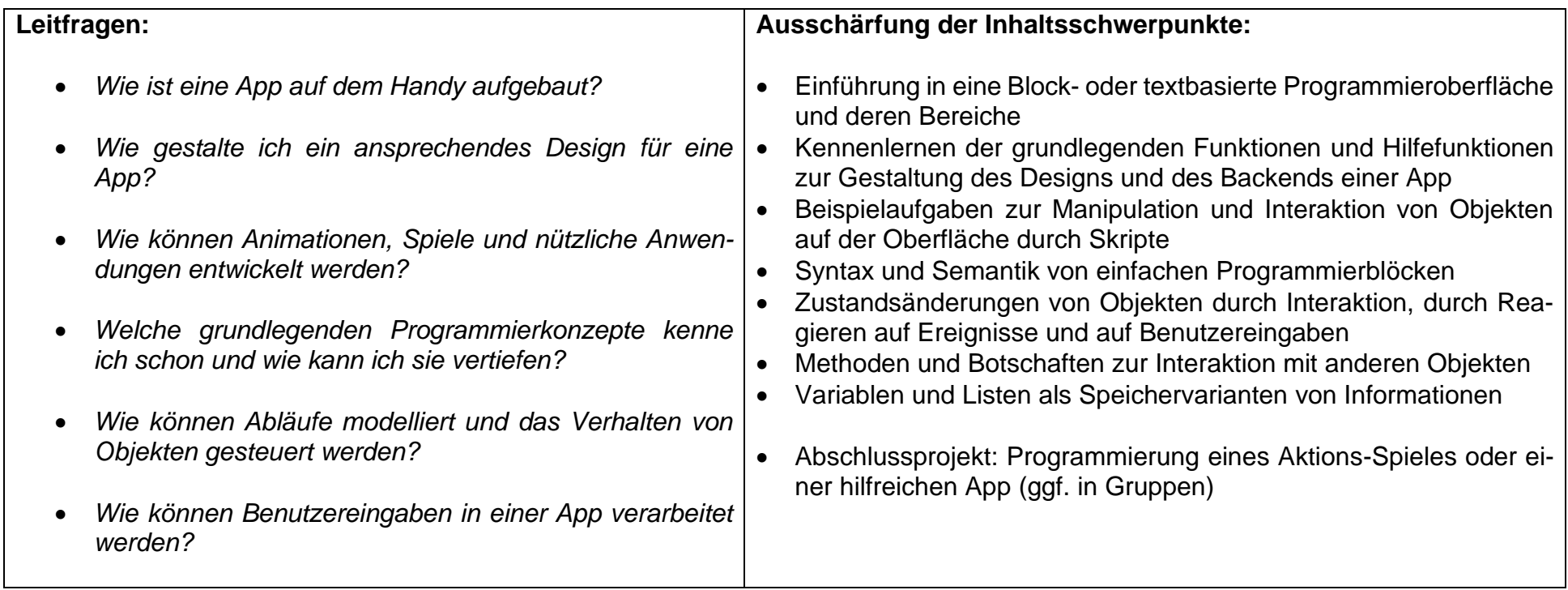

## **Vorhabenbezogene Konkretisierung:**

Handys nehmen heutzutage in der Lebenswirklichkeit der SuS eine immer größere Rolle ein. Praktisch für jeden Bereich des Alltags haben und verwenden die SuS eine entsprechende App. Entweder um einfach nur zu spielen oder die Apps dienen der Unterstützung bei irgendeiner Tätigkeit.

In dieser Unterrichtsreihe sollen die SuS Erfahrungen als Softwareentwickler für ihre eigene App sammeln.

Bei der Erstellung von Apps mit den Unterrichtsmaterialien zum Thema "App Entwicklung" bzw. "Apps mit JavaScript" lernen Kinder und Jugendliche spielerisch grundlegende Konzepte der Informatik und Programmiermethoden. Zudem wird logisches Denken gefördert und ein fundiertes Verständnis für Programme und Anwendungen geschaffen, welche wir im Alltag täglich nutzen. Die Unterrichtseinheit verbessert dabei auch die Problemlösungs- und Projektkompetenz.

Die Schülerinnen und Schüler lernen und üben:

- Konzepte der Informatik und Programmiermethoden
- Besseres Verständnis für digitale Anwendungen
- Ideen von der ersten Konzeption bis zum abgeschlossenen Projekt umzusetzen
- Logisches Denken, sowie Probleme erkennen und lösen

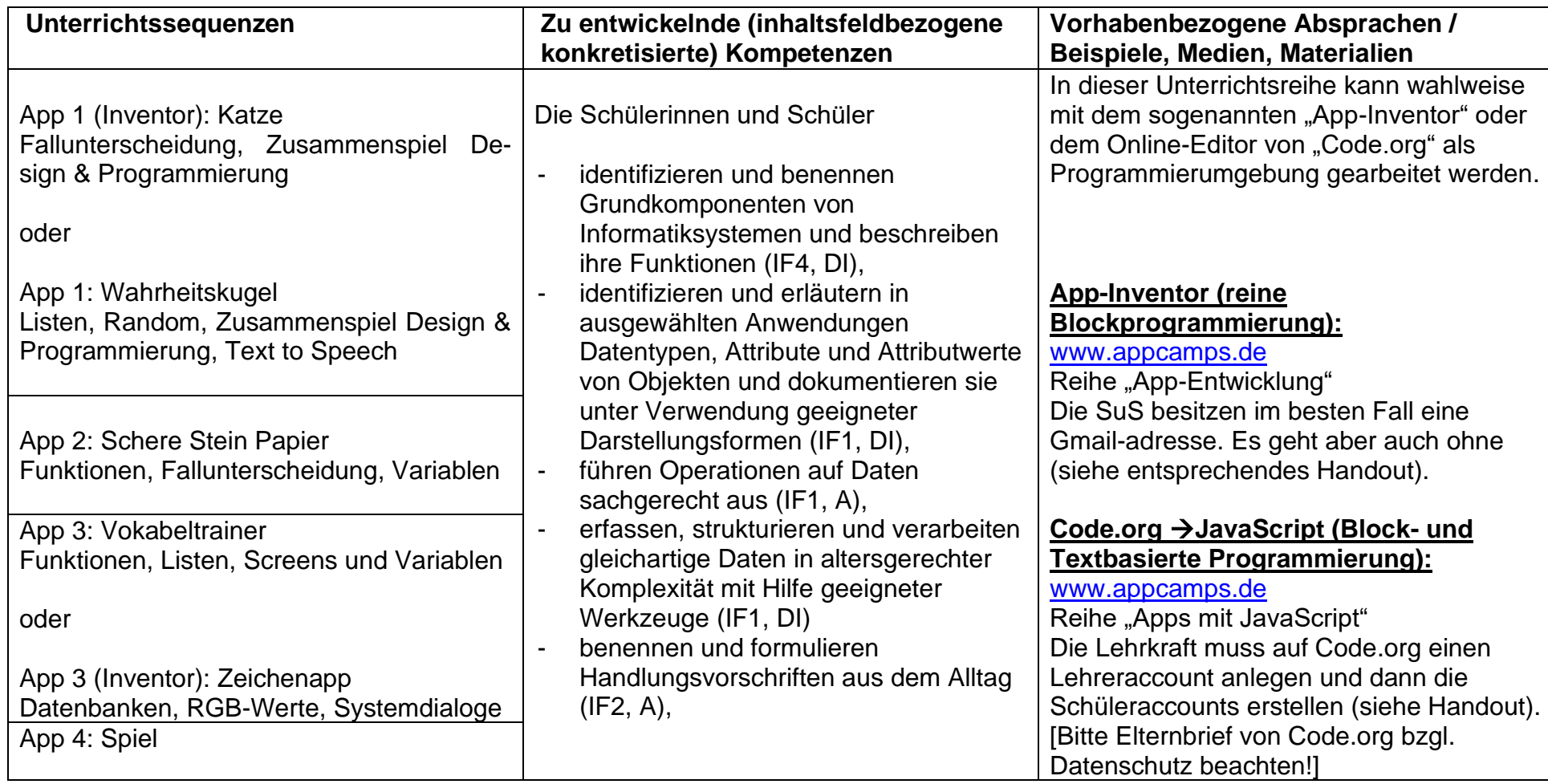

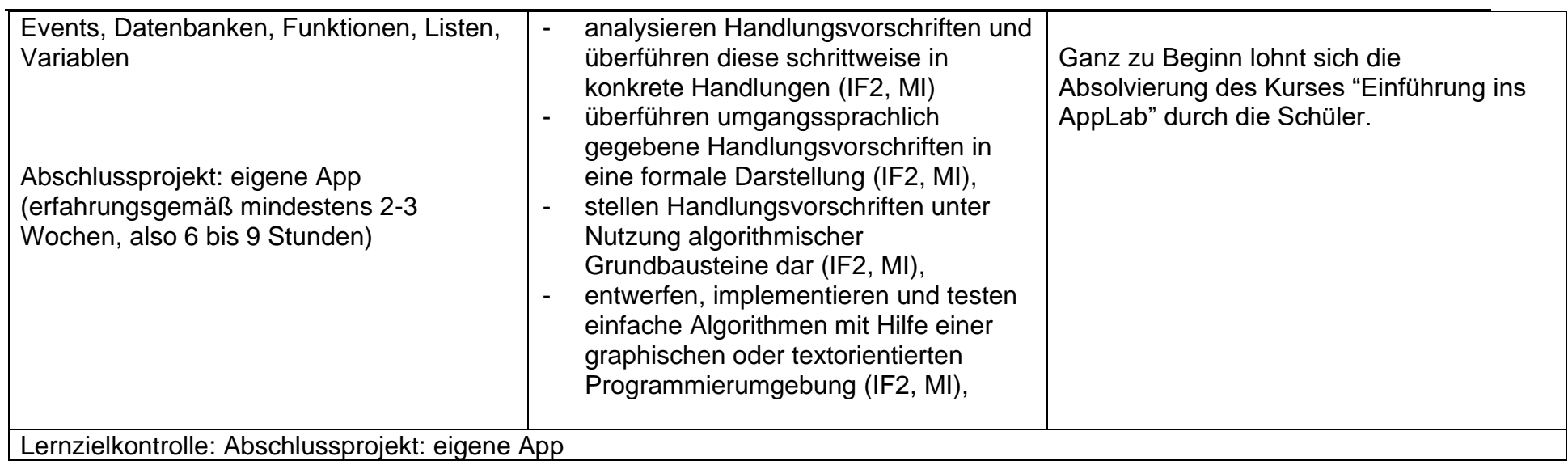

## <span id="page-44-0"></span>**2.2 Grundsätze der fachmethodischen und fachdidaktischen Arbeit**

In Absprache mit der Lehrerkonferenz sowie unter Berücksichtigung des Schulprogramms hat die Fachkonferenz Informatik die folgenden fachdidaktischen und fachmethodischen Grundsätze beschlossen.

Die Lehrerkonferenz hat unter Berücksichtigung des Schulprogramms als überfachliche Grundsätze für die Arbeit im Unterricht beschlossen, dass als Maßstab für die kurz- und mittelfristige Entwicklung der Schule die im Referenzrahmen Schulqualität NRW formulierten Kriterien und Zielsetzungen gelten sollen. Gemäß dem Schulprogramm sollen insbesondere die Lernenden als Individuen mit jeweils besonderen Fähigkeiten, Stärken und Interessen im Mittelpunkt stehen. Die Fachgruppe vereinbart, der individuellen Kompetenzentwicklung (Referenzrahmen Schulqualität, Kriterium 2.2.1) besondere Aufmerksamkeit zu widmen. Die Planung und Gestaltung des Unterrichts soll sich deshalb an der Heterogenität der Schülerschaft orientieren (Referenzrahmen Schulqualität, Kriterium 2.6.1). In Verbindung mit dem fachlichen Lernen legt die Fachgruppe außerdem besonderen Wert auf die kontinuierliche Ausbildung von überfachlichen personalen und sozialen Kompetenzen (Referenzrahmen Schulqualität, Kriterium 1.2.1).

Unter Berücksichtigung der überfachlichen Leitlinien hat die Fachkonferenz Informatik darüber hinaus die folgenden fachdidaktischen und fachmethodischen Grundsätze beschlossen.

## fachdidaktische und fachmethodische Grundsätze:

- Der Unterricht orientiert sich am aktuellen Stand der Informatik. Dazu beschäftigen sich die Schülerinnen und Schüler auch mit aktuellen Informatiksystemen und deren Weiterentwicklungen.
- Der Unterricht ist problemorientiert, soll von realen Problemen ausgehen, sich auf solche rückbeziehen und knüpft an die Interessen und Erfahrungen der Schülerinnen und Schüler an.
- Der Unterricht ist anschaulich sowie gegenwarts- und zukunftsorientiert und gewinnt dadurch für die Schülerinnen und Schüler an Bedeutsamkeit.
- Der Unterricht ist handlungsorientiert, d. h. projekt- und produktorientiert angelegt.
- Der Unterricht folgt dem Prinzip der Exemplarizität und soll ermöglichen, informatische Strukturen und Gesetzmäßigkeiten in den ausgewählten Problemen und Projekten zu erkennen.
- Der Unterricht fördert vernetzendes Denken und wird deshalb, falls möglich, fach- und lernbereichsübergreifend ggf. auch projektartig angelegt.
- Der Unterricht beinhaltet reale Begegnung sowohl an inner- als auch an außerschulischen Lernorten.
- Im Unterricht werden sowohl für die Schule didaktisch reduzierte als auch reale Informatiksysteme aus der Berufs- und Lebenswelt eingesetzt.
- Der Unterricht leistet einen wichtigen Beitrag zur Vorbereitung auf Ausbildung und Beruf und zeigt informatikaffine Berufsfelder auf.

## <span id="page-45-0"></span>**2.3 Grundsätze der Leistungsbewertung und Leistungsrückmeldung**

#### Hinweis:

Die Fachkonferenz trifft Vereinbarungen zu Bewertungskriterien und deren Gewichtung. Ziele dabei sind, innerhalb der gegebenen Freiräume sowohl eine Transparenz von Bewertungen als auch eine Vergleichbarkeit von Leistungen zu gewährleisten.

Grundlagen der Vereinbarungen sind § 48 SchulG, § 6 APO-S I sowie die Angaben in Kapitel 3 *Lernerfolgsüberprüfung und Leistungsbewertung* des Kernlehrplans.

Schulische Leistungsbewertung steht im Spannungsfeld pädagogischer und gesellschaftlicher Zielsetzung.

Unter pädagogischen Gesichtspunkten hat sie vornehmlich das Individuum im Blick. Hier soll sie über den Leistungszuwachs rückmelden und dadurch die Motivation für weitere Anstrengungen erhöhen. Sie ermöglicht den Schülerinnen und Schülern ihre noch vorhandenen fachlichen Defizite wie auch ihre Stärken und Fähigkeiten zu erkennen um dadurch ein realistisches Selbstbild aufzubauen. Sie ist Basis für gezielte individuelle Förderung.

Die Fachkonferenz hat auf Grundlage von §48 SchulG sowie Kapitel 3 des Kernlehrplans Informatik im Einklang mit dem entsprechenden schulbezogenen Konzept die nachfolgenden, verbindlichen Grundsätze zur Leistungsbewertung und -rückmeldung beschlossen. Es wird zwischen **schriftlichen** und **sonstigen** Leistungen unterschieden.

#### **Grundsätze der Leistungsbewertung**

Die Fachkonferenz Informatik legt die Kriterien für die Leistungsbewertung fest. Die Lehrerinnen und Lehrer machen diese Kriterien den Schülerinnen und Schülern transparent. Es gelten folgende Grundsätze der Leistungsbewertung:

- Lernerfolgsüberprüfungen sind ein kontinuierlicher Prozess. Bewertet werden alle im Zusammenhang mit dem Unterricht erbrachten Leistungen (schriftliche Arbeiten, mündliche Beiträge, praktische Leistungen).
- Leistungsbewertung bezieht sich auf die im Unterricht geförderten Kompetenzen.
- Die Lehrperson gibt den Schülerinnen und Schülern im Unterricht hinreichend Gelegenheit, die entsprechenden Anforderungen der Leistungsbewertung im Unterricht in Umfang und Anspruch kennenzulernen und sich auf sie vorzubereiten.
- Bewertet werden der Umfang, die selbstständige und richtige Anwendung der Kenntnisse, Fähigkeiten und Fertigkeiten sowie die Art der Darstellung.

#### *I. Beurteilungsbereich schriftliche Leistungen/Klassenarbeiten*

Schriftliche Arbeiten (Klassenarbeiten oder Projektarbeiten inkl. Dokumentation) dienen der Überprüfung der Lernergebnisse einer vorausgegangenen Unterrichtsreihe. Sie sind so anzulegen, dass Sachkenntnisse und methodische Fertigkeiten nachgewiesen werden können. Sie bedürfen einer angemessenen Vorbereitung und verlangen klare Aufgabenstellungen. Im Umfang und Anforderungsniveau sind schriftliche Arbeiten abhängig von den kontinuierlich ansteigenden Anforderungen entsprechend dem Lehrplan.

Die Anzahl und Dauer der schriftlichen Arbeiten im Fach Informatik hat die Fachkonferenz im Rahmen der Vorgaben der APO–SI für den Wahlpflichtbereich wie folgt festgelegt:

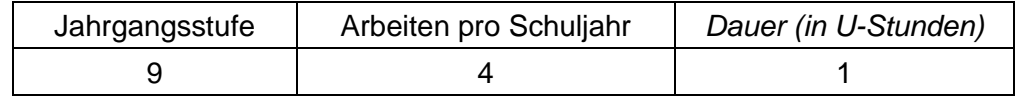

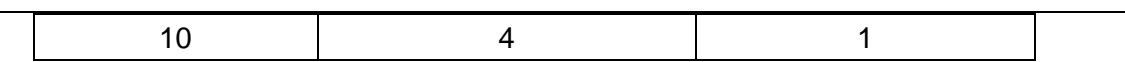

Die Verteilung der Arbeiten auf das Jahr ergibt sich aus der Länge der Schulhalbjahre. In der Regel werden die Termine der Klassenarbeiten aller Wahlpflichtfächer zentral durch die Koordination der Mittelstufe vorgegeben.

Grundsätzlich ist es möglich pro Schulhalbjahr eine Projektarbeit als schriftliche Arbeit zu werten. Projektarbeiten können auch auf mehrere Unterrichtsstunden verteilt angefertigt werden. Grundlage der Projektbewertung ist die Dokumentation der Projektarbeit. Vorgaben hierzu werden je nach gestellter Arbeit den Schülerinnen und Schülern mitgeteilt.

Klassenarbeiten können mit einem theoretischen und einem praktischen Anteil versehen werden. Es ist darauf zu achten, dass nicht nur die Richtigkeit der Ergebnisse und die inhaltliche Qualität, sondern auch die angemessene Form der Darstellung unabdingbare Kriterien der Bewertung der geforderten Leistung sind.

Es wird empfohlen, die Klassenarbeiten in angemessenem Vorlauf zum Klassenarbeitstermin zu konzipieren, damit Zeit bleibt, die Schülerinnen und Schüler auf alle zu überprüfenden Kompetenzen vorzubereiten – auch auf solche, die nicht Schwerpunkte der Klassenarbeit sind. Die Arbeiten werden mithilfe eines Punkterasters bewertet.

Die Korrektur der schriftlichen Leistungen erfolgt transparent anhand eines Erwartungshorizontes. Klassenarbeiten werden zeitnah zurückgegeben und besprochen.

#### *II. Beurteilungsbereich "Sonstige Leistungen":*

Den Schülerinnen und Schülern werden die Kriterien zum Bewertungsbereich sonstige Leistungen zu Beginn des Schuljahres genannt.

Bei der Unterrichtsgestaltung sind den Schülerinnen und Schülern hinreichend Möglichkeiten zur Mitarbeit zu eröffnen, z.B. durch

- Beteiligung am Unterrichtsgespräch
- Zusammenfassungen zur Vor- und Nachbereitung des Unterrichts
- Präsentation von Arbeitsergebnissen
- Mitarbeit in Partner- und Gruppenarbeitsphase
- Schriftliche Bearbeitung von Aufgaben im Unterricht
- Führen eines Lernblogs zur Dokumentation der Unterrichtsinhalte
- Praktische Leistungen am Computer als Werkzeug im Unterricht
- Protokolle und Referate
- Kürzere Projektarbeiten
- Lernerfolgsüberprüfungen und schriftliche Übungen

Der Bewertungsbereich "sonstige Leistungen" erfasst die Qualität und Kontinuität der Beiträge, die die Schülerinnen und Schüler im Unterricht erbringen. Diese Beiträge sollen unterschiedliche mündliche und schriftliche Formen in enger Bindung an die Aufgabenstellung, die inhaltliche Reichweite und das Anspruchsniveau der jeweiligen Unterrichtseinheit umfassen.

#### *III. Bewertungskriterien*

Die Bewertungskriterien für eine Leistung müssen auch für Schülerinnen und Schüler transparent, klar und nachvollziehbar sein. Die folgenden allgemeinen Kriterien gelten sowohl für die schriftlichen als auch für die sonstigen Formen der Leistungsüberprüfung:

- Qualität der Beiträge
- Kontinuität der Beiträge
- Sachliche Richtigkeit
- Angemessene Verwendung der Fachsprache
- Darstellungskompetenz
- Komplexität/Grad der Abstraktion
- Selbstständigkeit im Arbeitsprozess
- Einhaltung gesetzter Fristen
- **Präzision**
- Differenziertheit der Reflexion
- Bei Gruppenarbeiten
	- Einbringen in die Arbeit der Gruppe
	- Durchführung fachlicher Arbeitsanteile
- Bei Projekten
	- Selbstständige Themenfindung
	- Dokumentation des Arbeitsprozesses
	- Grad der Selbstständigkeit
	- Qualität des Produktes
	- Reflexion des eigenen Handelns
	- Kooperation mit dem Lehrenden / Aufnahme von Beratung

#### *IV. Grundsätze der Leistungsrückmeldung und Beratung*

Die Leistungsrückmeldung findet in mündlicher oder schriftlicher Form statt. Sie kann auch an Eltern- und/oder Schülersprechtagen oder in Form von individuellen Lern-/Förderempfehlungen erfolgen.

#### *V. Bildung der Zeugnisnote*

In die Note gehen alle im Unterricht erbrachten Leistungen ein. Dabei nimmt die Beurteilung der schriftlichen Leistungen den gleichen Stellenwert wie die sonstigen Leistungen ein. Zudem ist bei der Notenfindung die individuelle Lernentwicklung der Schülerinnen und Schüler angemessen zu berücksichtigen.

#### <span id="page-47-0"></span>**2.4 Lehr- und Lernmittel**

Da das Ratsgymnasium zurzeit nicht über ein Lehrwerk für den WP2-Unterricht verfügt, in dem die beschlossenen Unterrichtsvorhaben ausreichend Berücksichtigung finden, arbeiten die Lehrkräfte mit selbst zusammengestellten Materialien. Diese befinden sich an zentraler Stelle (Fachschaftsraum/Schulserver).

Die Fachkonferenz hat sich zu Beginn des Schuljahres darüber hinaus auf die nachstehenden Hinweise geeinigt, die bei der Umsetzung des schulinternen Lehrplans ergänzend zur Umsetzung der Ziele des Medienkompetenzrahmens NRW eingesetzt werden können. Bei den Materialien handelt es sich nicht um fachspezifische Hinweise, sondern es werden zur Orientierung allgemeine Informationen zu grundlegenden Kompetenzerwartungen des Medienkompetenzrahmens NRW gegeben, die parallel oder vorbereitend zu den unterrichtsspezifischen Vorhaben eingebunden werden können:

#### • **Digitale Werkzeuge / digitales Arbeiten**

Umgang mit Quellenanalysen: [https://medienkompetenzrahmen.nrw/unterrichtsmate](https://medienkompetenzrahmen.nrw/unterrichtsmaterialien/detail/informationen-aus-dem-netz-einstieg-in-die-quellenanalyse/)[rialien/detail/informationen-aus-dem-netz-einstieg-in-die-quellenanalyse/](https://medienkompetenzrahmen.nrw/unterrichtsmaterialien/detail/informationen-aus-dem-netz-einstieg-in-die-quellenanalyse/) (Datum des letzten Zugriffs: 31.01.2020) Erstellung von Erklärvideos: [https://medienkompetenzrahmen.nrw/unterrichtsmateria-](https://medienkompetenzrahmen.nrw/unterrichtsmaterialien/detail/erklaervideos-im-unterricht/)

[lien/detail/erklaervideos-im-unterricht/](https://medienkompetenzrahmen.nrw/unterrichtsmaterialien/detail/erklaervideos-im-unterricht/) (Datum des letzten Zugriffs: 31.01.2020)

Erstellung von Tonaufnahmen: [https://medienkompetenzrahmen.nrw/unterrichtsmate](https://medienkompetenzrahmen.nrw/unterrichtsmaterialien/detail/das-mini-tonstudio-aufnehmen-schneiden-und-mischen-mit-audacity/)[rialien/detail/das-mini-tonstudio-aufnehmen-schneiden-und-mischen-mit-audacity/](https://medienkompetenzrahmen.nrw/unterrichtsmaterialien/detail/das-mini-tonstudio-aufnehmen-schneiden-und-mischen-mit-audacity/) (Datum des letzten Zugriffs: 31.01.2020) Kooperatives Schreiben: <https://zumpad.zum.de/> (Datum des letzten Zugriffs:

## **Rechtliche Grundlagen**

31.01.2020)

Urheberrecht – Rechtliche Grundlagen und Open Content: [https://medienkompetenz](https://medienkompetenzrahmen.nrw/unterrichtsmaterialien/detail/urheberrecht-rechtliche-grundlagen-und-open-content/)[rahmen.nrw/unterrichtsmaterialien/detail/urheberrecht-rechtliche-grundlagen-und-o](https://medienkompetenzrahmen.nrw/unterrichtsmaterialien/detail/urheberrecht-rechtliche-grundlagen-und-open-content/)[pen-content/](https://medienkompetenzrahmen.nrw/unterrichtsmaterialien/detail/urheberrecht-rechtliche-grundlagen-und-open-content/) (Datum des letzten Zugriffs: 31.01.2020)

Creative Commons Lizenzen: [https://medienkompetenzrahmen.nrw/unterrichtsmate](https://medienkompetenzrahmen.nrw/unterrichtsmaterialien/detail/creative-commons-lizenzen-was-ist-cc/)[rialien/detail/creative-commons-lizenzen-was-ist-cc/](https://medienkompetenzrahmen.nrw/unterrichtsmaterialien/detail/creative-commons-lizenzen-was-ist-cc/) (Datum des letzten Zugriffs: 31.01.2020)

Allgemeine Informationen Daten- und Informationssicherheit: [https://www.medienbe](https://www.medienberatung.schulministerium.nrw.de/Medienberatung/Datenschutz-und-Datensicherheit/)[ratung.schulministerium.nrw.de/Medienberatung/Datenschutz-und-Datensicherheit/](https://www.medienberatung.schulministerium.nrw.de/Medienberatung/Datenschutz-und-Datensicherheit/) (Datum des letzten Zugriffs: 31.01.2020)

## <span id="page-49-0"></span>**3 Entscheidungen zu fach- und unterrichtsübergreifenden Fragen**

Die Fachkonferenz WP Informatik hat sich im Rahmen des Schulprogramms für einige zentrale Schwerpunkte entschieden, die vorrangig zu folgenden fach- und unterrichtsübergreifenden Entscheidungen geführt haben.

## **Fachübergreifender Unterricht**

Skizzen und Ausarbeitungen gelungener fachübergreifender und fachverbindender Unterrichtsgestaltung finden sich in einem Ordner im Fachraum bzw. im Intranet. Gezielte Absprachen erfolgen zwischen den jeweils thematisch oder inhaltlich kooperierenden Kolleginnen und Kollegen.

#### **Fortbildungskonzept**

Im Fach unterrichtende Kolleginnen und Kollegen nehmen regelmäßig an Fortbildungsveranstaltungen der Bezirksregierung, der Universitäten und des Fachverbandes teil. Weitere Bedarfe werden gesammelt und mögliche Unterstützungsleistungen geprüft und vereinbart. Die während der Fortbildungsveranstaltungen bereitgestellten Materialien werden im Intranet gesammelt und für den Einsatz im Unterricht vorgehalten.

#### **Unterrichtsgänge**

Um den Praxisbezug des Faches zu verdeutlichen, wird ein Unterrichtsgang angestrebt, der einen direkten Bezug zu einem aktuellen Unterrichtsvorhaben hat.

Mögliche Ziele sind die DASA, die FH Dortmund, das Schülerlabor der RWTH Aachen oder das Heinz Nixdorf MuseumsForum. Die außerunterrichtliche Veranstaltung wird im Unterricht vor- und nachbereitet.

## <span id="page-50-0"></span>**4 Qualitätssicherung und Evaluation**

**Zielsetzung:** Das schulinterne Curriculum stellt keine starre Größe dar, sondern ist als "lebendes Dokument" zu betrachten. Dementsprechend sind die Inhalte stetig zu überprüfen, um ggf. Modifikationen vornehmen zu können. Die Fachkonferenz trägt durch diesen Prozess zur Qualitätsentwicklung und damit zur Qualitätssicherung des Faches bei.

## **Maßnahmen der fachlichen Qualitätssicherung:**

Die Fachkonferenz überprüft kontinuierlich, inwieweit die im schulinternen Lehrplan vereinbarten Maßnahmen zum Erreichen der im Kernlehrplan vorgegebenen Ziele geeignet sind. Dazu dienen beispielsweise auch der regelmäßige Austausch sowie die gemeinsame Konzeption von Unterrichtsmaterialien, welche hierdurch mehrfach erprobt und bezüglich ihrer Wirksamkeit beurteilt werden.

Kolleginnen und Kollegen der Fachschaft nehmen regelmäßig an Fortbildungen teil, um fachliches Wissen zu aktualisieren und pädagogische sowie didaktische Handlungsalternativen zu entwickeln. Zudem werden die Erkenntnisse und Materialien aus fachdidaktischen Fortbildungen und Implementationen zeitnah in der Fachgruppe vorgestellt und für alle verfügbar gemacht.

Feedback von Schülerinnen und Schülern wird als wichtige Informationsquelle zur Qualitätsentwicklung des Unterrichts angesehen. Sie sollen deshalb Gelegenheit bekommen, die Qualität des Unterrichts zu evaluieren. Dafür kann das Online-Angebot SEFU (Schüler als Experten für Unterricht) genutzt werden [\(https://www.sefu-on](https://www.sefu-online.de/)[line.de,](https://www.sefu-online.de/) Datum des letzten Zugriffs: 17.01.2020).

#### **Überarbeitungs- und Planungsprozess:**

Eine Evaluation erfolgt jährlich. In der Fachkonferenz zu Schuljahresbeginn werden die Erfahrungen des vorangehenden Schuljahres ausgewertet und diskutiert sowie eventuell notwendige Konsequenzen formuliert. Die vorliegende Checkliste wird als Instrument einer solchen Bilanzierung genutzt. Nach der jährlichen Evaluation werden Änderungsvorschläge für den schulinternen Lehrplan eingearbeitet. Insbesondere findet eine Verständigung über alternative Materialien, Kontexte und die Zeitkontingente der einzelnen Unterrichtsvorhaben statt.

## **Checkliste zur Evaluation**

*Zielsetzung***:** Der schulinterne Lehrplan ist als "dynamisches Dokument" zu sehen. Dementsprechend sind die dort getroffenen Absprachen stetig zu überprüfen, um ggf. Modifikationen vornehmen zu können. Die Fachschaft trägt durch diesen Prozess zur Qualitätsentwicklung und damit zur Qualitätssicherung des Faches bei.

*Prozess***:** Die Überprüfung erfolgt jährlich. Zu Schuljahresbeginn werden die Erfahrungen des vergangenen Schuljahres in der Fachkonferenz ausgetauscht, bewertet und eventuell notwendige Konsequenzen formuliert.

Die Checkliste dient dazu, mögliche Probleme und einen entsprechenden Handlungsbedarf in der fachlichen Arbeit festzustellen und zu dokumentieren, Beschlüsse der Fachkonferenz zur Fachgruppenarbeit in übersichtlicher Form festzuhalten sowie die Durchführung der Beschlüsse zu kontrollieren und zu reflektieren. Die Liste wird regelmäßig überabeitet und angepasst. Sie dient auch dazu, Handlungsschwerpunkte für die Fachgruppe zu identifizieren und abzusprechen.

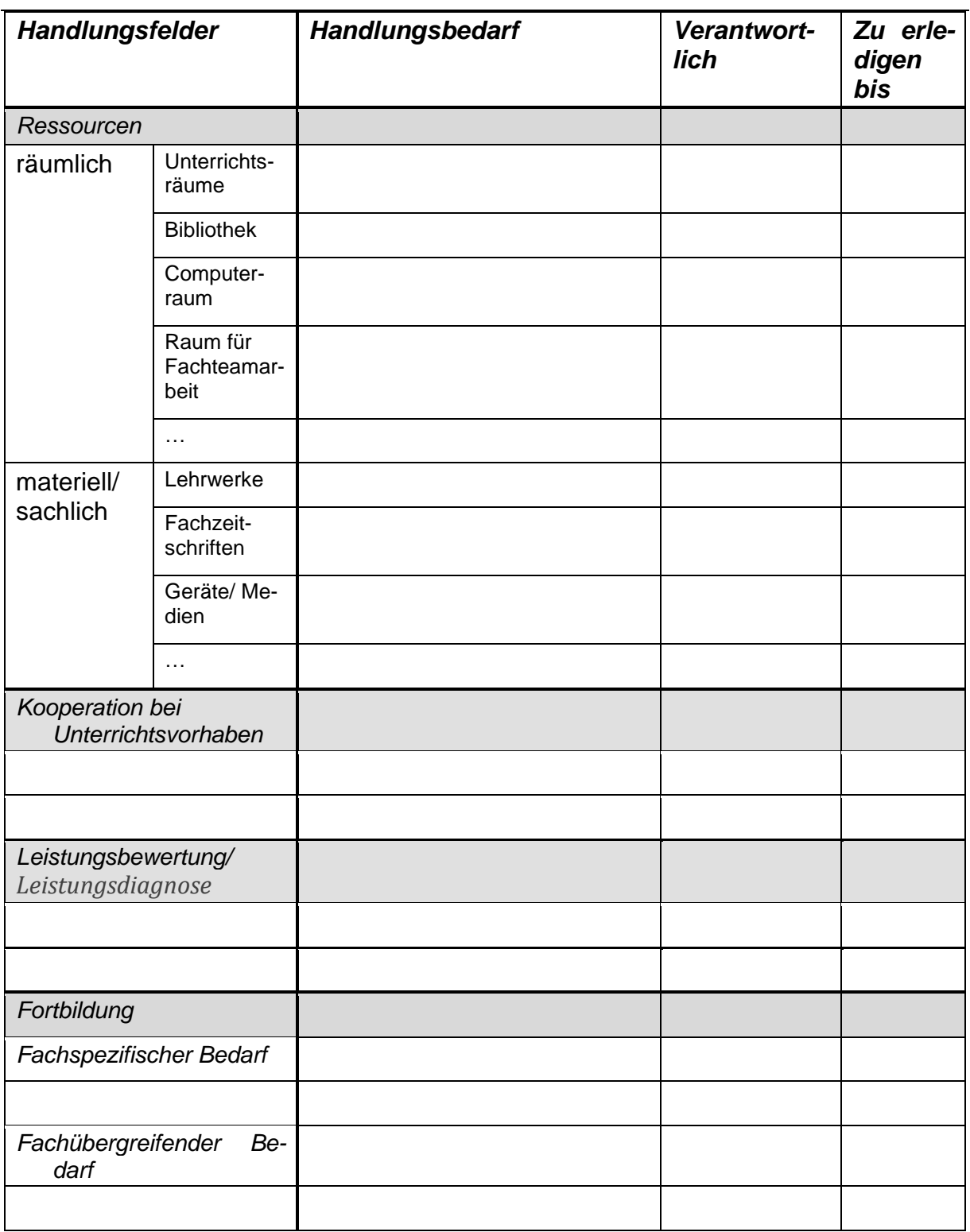

## <span id="page-52-0"></span>**Anlage zur Leistungsbewertung**

## **Bewertungskriterien der mündlichen/praktischen Mitarbeit**

 $\overline{\phantom{0}}$ 

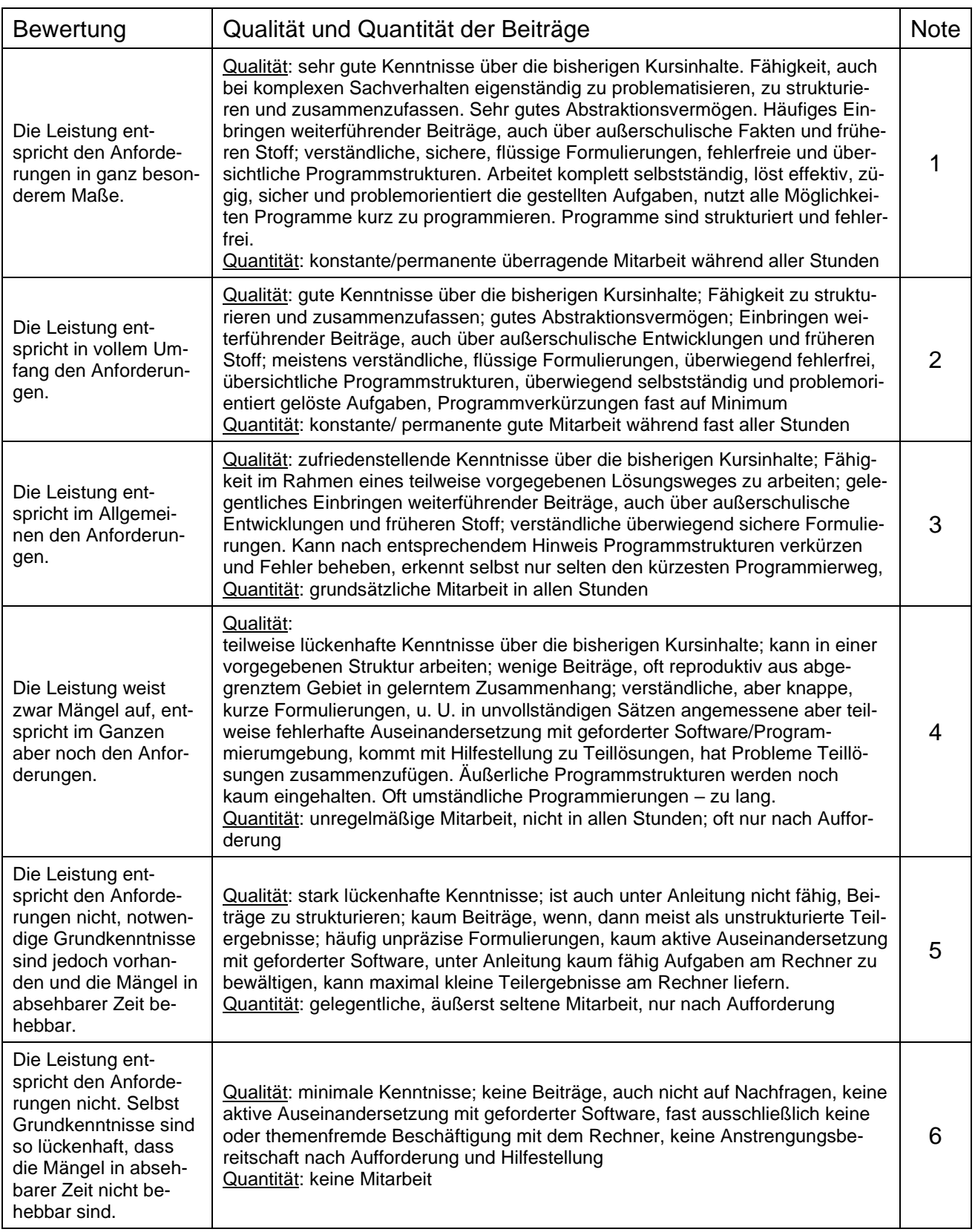

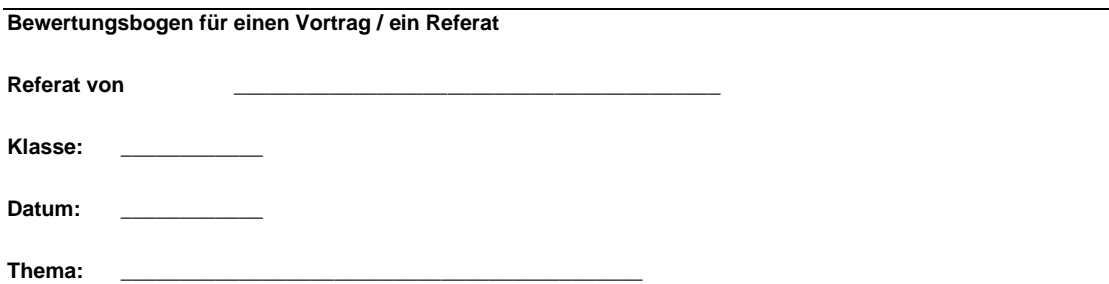

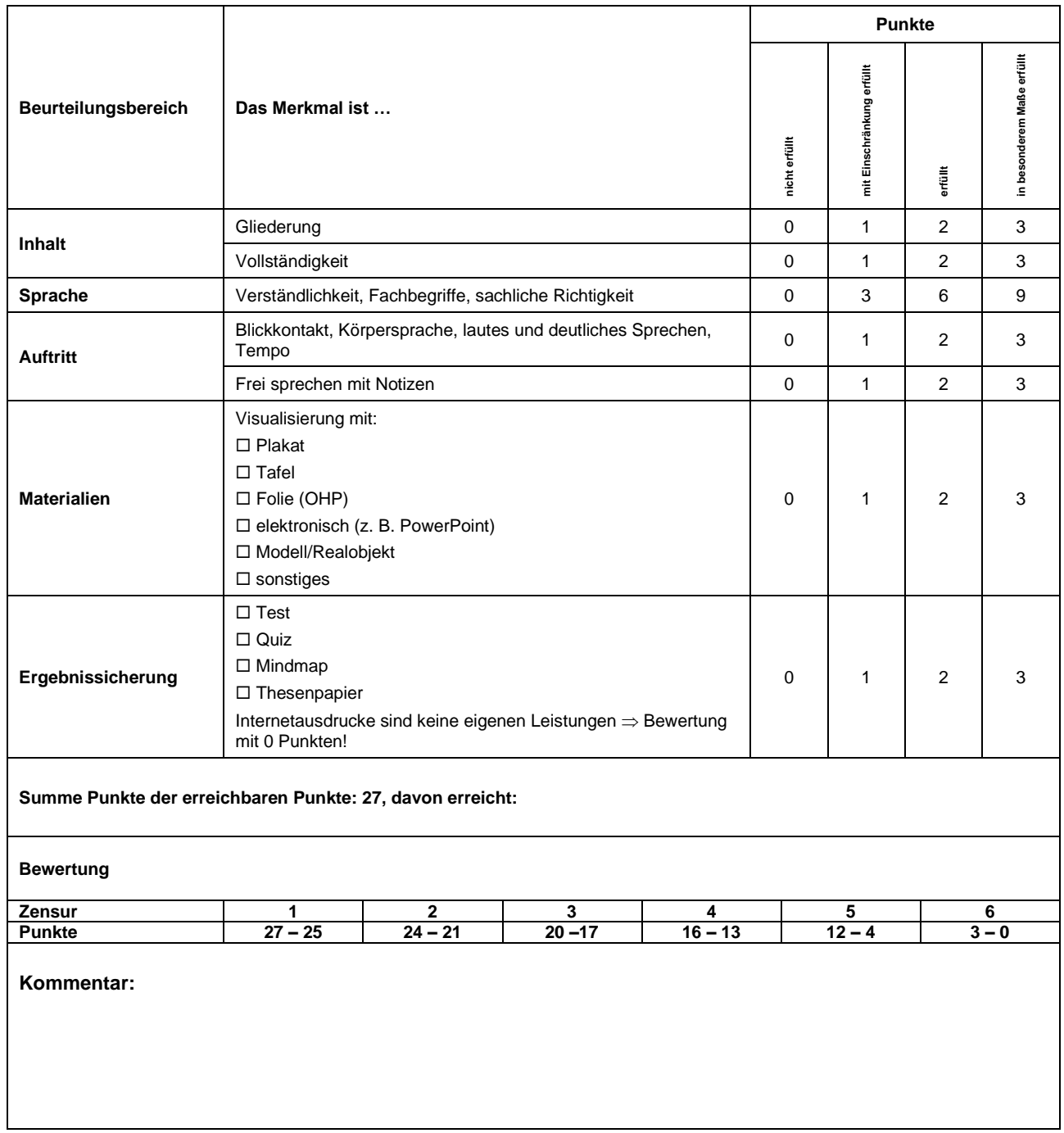